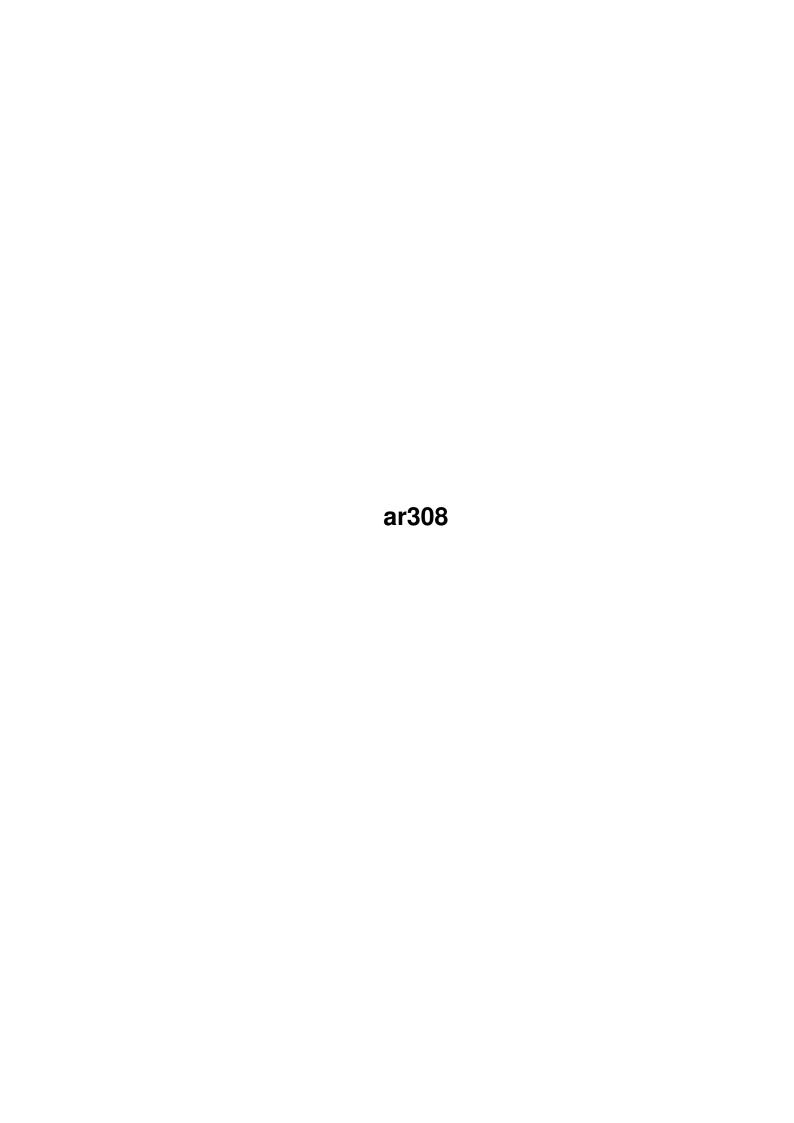

| COLLABORATORS |        |                |           |  |  |  |  |
|---------------|--------|----------------|-----------|--|--|--|--|
|               | TITLE: |                |           |  |  |  |  |
| ACTION        | NAME   | DATE           | SIGNATURE |  |  |  |  |
| WRITTEN BY    |        | April 16, 2022 |           |  |  |  |  |

| REVISION HISTORY |      |             |      |  |  |
|------------------|------|-------------|------|--|--|
| NUMBER           | DATE | DESCRIPTION | NAME |  |  |
|                  |      |             |      |  |  |
|                  |      |             |      |  |  |

# **Contents**

| 1 | ar30 | 8                                                 | 1  |
|---|------|---------------------------------------------------|----|
|   | 1.1  | Amiga Report Online Magazine #3.08 April 11, 1995 | 1  |
|   | 1.2  | Amiga Report Main Menu                            | 1  |
|   | 1.3  | Editor                                            | 2  |
|   | 1.4  | Senior Editor                                     | 3  |
|   | 1.5  | Assistant Editor                                  | 3  |
|   | 1.6  | Games Editor                                      | 3  |
|   | 1.7  | compt.sys.editor.desk                             | 4  |
|   | 1.8  | Reader Mail                                       | 5  |
|   | 1.9  | Digita Organizer                                  | 6  |
|   | 1.10 | DOpus 5 Imminent                                  | 7  |
|   | 1.11 | The Riddler                                       | 7  |
|   | 1.12 | Best of the Amiga Scene Audio CD                  | 9  |
|   | 1.13 | Elastic Reality (ASDG) Merged                     | 10 |
|   | 1.14 | Latest Liquidation Lowdown                        | 11 |
|   | 1.15 | Almathera IRC Conference Addendum                 | 13 |
|   | 1.16 | Questions and Answers                             | 14 |
|   | 1.17 | SHI Hack Report                                   | 15 |
|   | 1.18 | Review: All Terrain Racing                        | 22 |
|   | 1.19 | Review: Envoy 2.0                                 | 23 |
|   | 1.20 | Review: Squirrel SCSI Interface                   | 25 |
|   | 1.21 | Emulation Rambler: PC-Task 3.1                    | 29 |
|   | 1.22 | Review: Aminet CD 5                               | 31 |
|   | 1.23 | Review: The Beauty of Chaos CD                    | 32 |
|   | 1.24 | Review: The Light Works CD                        | 33 |
|   | 1.25 | The Best of the Amiga Scene Audio CD              | 34 |
|   | 1.26 | 3.1, 3.0, 2.1                                     | 34 |
|   | 1.27 | Aminet Charts - April 2                           | 36 |
|   | 1.28 | Aminet Charts - April 9                           | 36 |
|   | 1.29 | MouseClock 2.0                                    | 37 |

| 1.30 | HZview1.0b                      | 38 |
|------|---------------------------------|----|
| 1.31 | ZShell 2.4                      | 39 |
| 1.32 | Amiga Elm 5.42                  | 41 |
| 1.33 | Aminet CD 5                     | 43 |
| 1.34 | Amiga 4000 Hardware Guide 2.0   | 44 |
| 1.35 | Amiga 1200 Hardware FAQ 1.0     | 45 |
| 1.36 | ChaosPro 1.0.180                | 46 |
| 1.37 | TSMorph 3.2                     | 48 |
| 1.38 | Deluxe MIDI Converter           | 49 |
| 1.39 | LhA-GUI 1.12                    | 51 |
| 1.40 | ppunpack 1.0                    | 53 |
| 1.41 | IPR 1.0                         | 53 |
| 1.42 | AMUC CDROM 2 DISK SET           | 55 |
| 1.43 | ToolManager 2.1a                | 57 |
| 1.44 | BlitzBlank 2.50                 | 58 |
| 1.45 | Conversion 0.9beta              | 60 |
| 1.46 | ADtoHT 2.0                      | 61 |
| 1.47 | KingFisher 2.8                  | 62 |
| 1.48 | HTML-Heaven 1.1                 | 64 |
| 1.49 | ROBODoc 1.0a                    | 66 |
| 1.50 | InfraRexx 1.5/3.1               | 67 |
| 1.51 | Final Writer Section Script 1.1 | 68 |
| 1.52 | APlayer 1.21                    | 70 |
| 1.53 | GroupEditor 1.01                | 71 |
| 1.54 | AmigaBase 2.1                   | 72 |
| 1.55 | AmiTCPHelper 1.09               | 73 |
| 1.56 | MagicCX 1.1                     | 75 |
|      |                                 | 77 |
| 1.58 | PC-TaskPatch 3.10               | 81 |
| 1.59 | Amiga Report Mailing List       | 84 |
| 1.60 | uuencode                        | 85 |
| 1.61 | Aminet                          | 85 |
| 1.62 | World Wide Web                  | 86 |
| 1.63 | Copyright Information           | 86 |
| 1.64 | Amiga Report Writing Guidelines | 87 |
| 1.65 | Editor's Choice                 | 87 |
| 1.66 | Delphi                          | 88 |
| 1.67 | Portal                          | 89 |
| 1.68 | GEnie                           | 91 |

| 1.69 | Distribution BBSes - Australia     | 92  |
|------|------------------------------------|-----|
| 1.70 | Distribution BBSes - Europe        | 92  |
| 1.71 | Distribution BBSes - North America | 95  |
| 1.72 | Distribution BBSes - South America | 98  |
| 1.73 | Editorial and Opinion              | 98  |
| 1.74 | News & Press Releases              | 99  |
| 1.75 | Featured Articles                  | 100 |
| 1.76 | Reviews                            | 100 |
| 1.77 | FTP and Product Announcements      | 101 |
| 1.78 | About AMIGA REPORT                 | 104 |
| 1.79 | The Staff                          | 104 |
| 1.80 | Where to Get AR                    | 105 |
| 1.81 | Distribution Sites                 | 105 |
| 1.82 | Dealer Directory                   | 106 |
| 1.83 | Commercial Products                | 106 |
| 1 2/ | Commercial Online Services         | 106 |

ar308 1 / 107

# **Chapter 1**

# ar308

# 1.1 Amiga Report Online Magazine #3.08 -- April 11, 1995

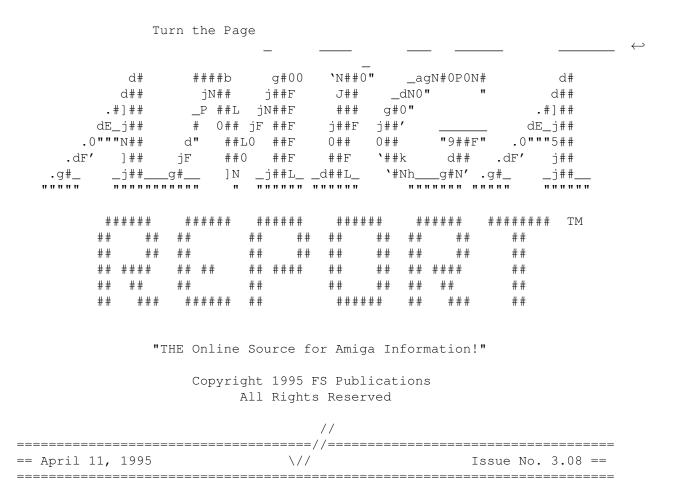

## 1.2 Amiga Report Main Menu

ar308 2 / 107

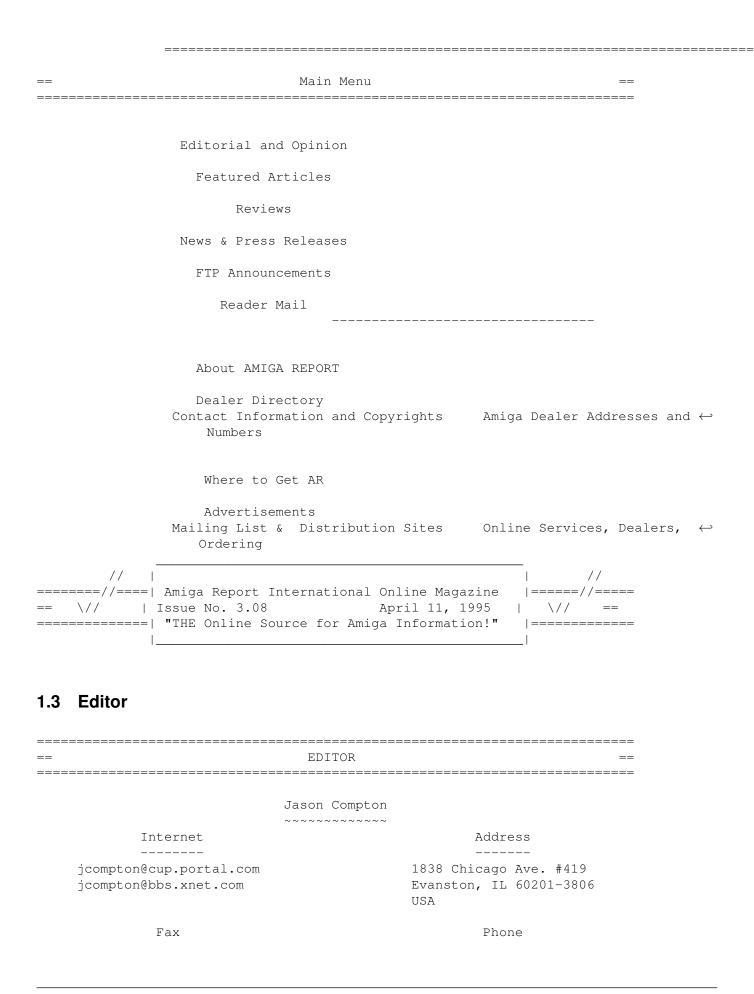

ar308 3 / 107

708/491-4064 708/332-4599 1.4 Senior Editor \_\_\_\_\_\_ SENIOR EDITOR \_\_\_\_\_\_ Robert Niles ~~~~~~~~~~ Internet Address rniles@Wolfe.NET 506 W. Orchard Selah, WA 98942 FidoNet Fax 1:3407/103 509/697-5064 1.5 Assistant Editor \_\_\_\_\_\_ ASSISTANT EDITOR \_\_\_\_\_\_ Katherine Nelson ~~~~~~~~~~~~~~~ Internet Kati@cup.portal.com 1.6 Games Editor \_\_\_\_\_\_ GAMES EDITOR \_\_\_\_\_\_ Sean Caszatt ~~~~~~~~~~ Internet Sean.Caszatt@f512.n2601.z1.fidonet.org

ar308 4 / 107

# 1.7 compt.sys.editor.desk

\_\_\_\_\_

== compt.sys.editor.desk
Jason Compton

By:

\_\_\_\_\_\_

All right! Just days away from the Commodore International Liquidation Failsafe date!

Any objection to the Commodore asset sale process has to be filed by this Thursday at 5:00 PM EST. As I write this, that's less than 72 hours away.

In theory, after that, there is nothing short of abject and total disaster that could delay the April 20th auction.

Unbelievable.

I will endeavor to put out a special edition after the US court delivers its decision. AR 3.09 will probably be delayed until after the Bahamas court decides, unless I decide that's just taking too long.

In other news...officially, Amiga Report has started taking advertising. Sound Concepts breaks the ground this issue. I strongly encourage readers to at least give reading them a chance. It's gotten to the point where it's not fun operating in a debt. At the same time, with Amiga resources dwindling (Amiga World has died, Amiga Pro has gone the same way), it's becoming harder for vendors to reach their customers. Amiga Report, with worldwide distribution, seems a logical choice to fill in the void.

Late breaking stories that there are no press releases at present for include-

NewTek's new product, a SCSI-II box designed to house a new Toaster card and a Flyer for connection to an Amiga or PC. Price: \$8,000 (\$3,000 without the Flyer). Two drive bays (no drives supplied), can run in the field on a lead-acid battery. A computer with a 5 inch LCD screen is available to do some field effects for \$2000 extra.

SoftWood, Inc. (makers of the Final Writer, Data, and Calc products) has apparently signed on as North American distributors for Phase 5/AS&S products, including the CyberStorm and CyberVision 64 cards.

So...don't book the band for the post-buyout party just yet, but stay hopeful.

Jason

P.S. Thanks to the kind souls who have offered to get off of the mailing list. We've started up a special "notification list" so that readers who get AR through FTP or WWW will know when a new issue is out. If you want to switch, just let me know. (anybody who offers to get off of the main list will be automatically placed on the notification list)

ar308 5 / 107

### 1.8 Reader Mail

== Reader Mail ==

From: DH.FELDBRUEGGE@uwmsg.hosp.wisc.edu (Donald H. Feldbruegge) Subject: Latest\_Issue\_AR

Well, I just got ar306 last Friday. The news isn't good is it. I was disappointed to read that Amiga World has ceased publication. It isn't so much (or only) that I have over a year remaining on my subscription. The more important aspect is that one more source of information has been lost. I know that I have Amiga Report for news and reviews -- AND I THANK YOU FOR THAT. What I don't have is the tutorials and hints that a hard copy magazine does so much better. Ideas for the best way to create things with "Helm", or to use some of the DTP features of FinalWriter. I also had always looked forward to some of the regular columns and to some of the reader feedback and questions. I can only hope that Amazing Computing sticks it out. They have always had some of the better tutorials, at any rate.

The good news is that you are starting a new AR Tech magazine. Thank you, thank you, thank you. I am not sure how much of it will be useful to me, but I guess that I am going to rapidly learn to become more self sufficient these days. If AR Tech is nearly as good as AR, I am certain that I will enjoy it and use it. This does bring up a question. Are all of you guys (no gender implied) just doing this out of a love for the Amiga and the Amigaphile community out here? How can we (I) help to support you? It just doesn't seem fair to see all the work that you are putting into AR, with no reward that I am aware of. Well, if nothing else, I surely do want to say how much I appreciate it.

I haven't made up my mind if I am happy or sad about the new information about the liquidation proceedings. I'm happy to hear that they really have decided to have a sale (however, I'll believe it when it happens). I'm saddened to read that it is STILL several weeks off. Good Lord, it is rapidly approaching a year now. The suppporters are dropping like flies, eg Amiga World. What will there be left to sell? It seems to me that the only thing there was 6 months ago were a lot of dedicated users, developers, and sales/service people. This has eroded rapidly, and every week sees less developers and service people. Trying to look at this objectively, I am surprised to see that anybody is still even willing to bid. By the way, who (or what) is Escom? What are their plans for the Amiga? Does anybody know anything?

I have a (another) question. Has anybody looked at or reviewed or said anything at all about this A2200A that "Computer Answers" in Canada is selling? My old A2000 is getting old (hmm, I think that was a double negative or something) and it does get a lot of use. I don't know how much longer it (and especially the 1084S) can last, and repair service has become a pretty scarce item around here. I am starting to doubt that there ever will be a new owner, and so beginning to think of ways to keep going for as long as possible. If the A2200A were to be a good alternative, I might start getting my \$\$ together to purchase it. If that A2200A isn't any good, what is a good way to have a 1084S repaired and/or is there a

ar308 6 / 107

good way to use a different monitor? Are there still any flicker fixers still out there for sale? Sure wish now that I'd bought a 1942 when they first came out.

Well, I believe that I have said/asked enough, so will close. Again, a great big thank you for AR and for the upcoming AR Tech. It is truly a big service to all of the Amiga community.

Yours,
Don Feldbruegge
dh.feldbruegge@hosp.wis.edu

-Just as an aside, a Usenetter claims he has a letter from Computer Answer's bankruptcy lawyers...so the A2200 may be a dead issue. Jason

\_\_\_ \_\_\_ \_\_\_

Just a small note to thank you for the great Amiga Report. It is refeshing to get information on the current situation of Commodore, plus news and reveiws from around the globe. Keep it up. Being stuck down the bottom end of the world (OZ), we hardly get to know what is happening up there.

Is there any more likelyhood of a quick return of the Amiga? What is it like in the USA, Amiga wise. Are many people still supporting it, or are you worse than us?

Thanks for the time. Keep up the great magazine.

-Hmmm. Hard to say. It's not exactly a fun time in the US, but mail-order support is enough to get by on, and there are still some significantly large dealers (thankfully, one in my area). But we'll need an event fairly soon to keep interest up.

# 1.9 Digita Organizer

FOR IMMEDIATE RELEASE March 30, 1995

PRESS CONTACT: Ellen Kazmaier

tel: 314-256-9595; fax: 314-256-7773

SOFT-LOGIK ANNOUNCES DIGITA ORGANIZER FOR AMIGA

(St. Louis) Soft-Logik(tm) today announced Digita Organizer, a new personal information manager (PIM) for Amiga computers. Organizer is the first professional Amiga PIM. It uses a tabbed notebook metaphor with spiral bound pages to simplify organizing appointments, tasks and addresses.

Digita Organizer can remind users of appointments and can repeat events

ar308 7 / 107

with any frequency. It allows users to manage to do lists and keep track of addresses. Custom pages can be printed for Day-Timer(tm), Filofax(tm), Rolodex(tm), Time Manager(tm) and other paper oganizer binders.

Events can be imported from Day-By-Day(tm) diaries, and Organizer addresses can shared with Datastore(tm) or mail merged with Wordworth(R) or PageStream(R). Supplemental information including conversion tables, dialing codes, time zones and other useful information is included. The calendar can be set to various themes including public holidays, celebrity birthdays and religious events.

Digita International is the leading publisher of Amiga productivity software in the United Kingdom, and Soft-Logik Publishing is the leading publisher of Amiga productivity software in the United States. Soft-Logik will sell and support Digita Organizer in the United States and Canada, while Digita International(R) will sell it in other countries. Soft-Logik currently sells Digita's Wordworth word processor and Datastore personal database in North America.

Digita Organizer is expected to be available in North America at the end of April. The suggested retail price is \$160. Owners of other Soft-Logik programs can order it directly from Soft-Logik for \$85 plus \$6 shipping and handling (\$7 to Canada).

# 1.10 DOpus 5 Imminent...

DirOpus 5 is said to be shipping any day now. Prices are expected to be US\$129 for the full version, \$55 for upgrades from V4.

These distributors have signed on-

Australia Small-Biz Software, PO Box 24, Golden Beach, Qld, Australia 4551 Ph +61 (74) 919190, Fax +61 (74) 926860

UK Wizard Developments, PO Box 490, Dartford, Kent, DA1 2UH Ph +44 (01) 322 272908 Fax +44 (01) 322 2811311

Germany Schatztruhe, Veronikastr 33, 45131 Essen , Germany

Ph +49 201 788778 Fax +49 201 798447

USA Micro R&D, 721 'O' Street, Loup City, NE 68853, USA

Ph +1 308 745 1243 Fax +1 308 745 1246

More as it becomes available...

### 1.11 The Riddler

INTERACTIVE IMAGINATIONS LAUNCHES RIDDLER(tm)
World Wide Web Gaming Environment Offers Cash Prizes

ar308 8 / 107

NEW YORK, April 5 -- Interactive Imaginations Inc., the New York-based interactive entertainment company, today launched Riddler, the first interactive gaming environment on the Internet to offer cash prizes to players. Riddler can be accessed on the World Wide Web at http://www.riddler.com.

Riddler combines elements of trivia, scavenger hunts and an online road rallye through the Web to present an interactive gaming format unique to the medium. Each game begins with the posting of a riddle and a prize of \$500 for the first to solve it. Although players may attempt to solve the riddle immediately, it is likely that they will need the additional clues that they can earn — by playing trivia and finding secret keywords hidden on other Web pages — as they progress through the game.

The Riddler Home Page also provides players with the opportunity to compete for cash prizes in two additional contests. Crispy Challenge is a daily puzzle with a \$100 prize. The Tortoise and the Hare is an ongoing contest, offering a \$1,000 prize to the first player to accumulate 25,000 points. Points are awarded both for winning games and for progress through Riddler.

Although players must fill out a registration form and verify that they are 18 years old, Riddler is sponsor-supported and there are no registration, membership or hourly charges.

Announcing the launch, Interactive Imaginations president Michael Paolucci, said, "Our vision is to become the preeminent entertainment company programming for the World Wide Web. That means providing the consumer with more than just an entertaining page, and a lot more than the vicarious involvement they have with game show contestants on television.

"Riddler is fun, challenging and very much in tune with the culture and ethic of the Web. And, every player has a real chance to win considerable prize money."

Riddler's \$500 opening prize is increased by \$100 every day for the next five days that the riddle remains unsolved. On the seventh day, the prize is increased by an additional \$500, for a total of \$1,500. If the riddle remains unsolved after a week, a new riddle is posted and the unclaimed prize money rolls over to become the opening prize in the new game.

Players seeking clues to help them solve Riddler select a trivia category — such as music, movies, science or famous ad slogans — which links them to a sponsor's web page where a Riddler icon is located. Clicking on the icon takes the player to a round of four trivia questions in the selected category. For each correct answer, the player will receive a hint that points to a page out on the Web where a keyword is hidden. Keywords can be exchanged for clues to the riddle. There are four rounds of successively more difficult trivia questions — and four keywords hidden out on the Web — in each game of Riddler.

"Feedback from our recent beta tests," said Paolucci, "told us that players not only enjoyed the challenge, but really liked the fact that the game plays out on a variety of Web sites -- it gave them the opportunity to explore the Web and search out new and interesting sites as they attempted to solve the riddles."

ar308 9 / 107

If Riddler is solved within a week, the game continues for another 24-hours so that players can continue to amass points towards the 25,000 point goal of The Tortoise and the Hare.

"With the convergence of entertainment technologies and the rapid development of increasingly sophisticated interactive multimedia capabilities on the Internet," said Paolucci, "we believe that the personal computer can emerge as the hardware choice for consumer entertainment. The determining factor will be entertainment programming. Interactive Imaginations' goal is to create the kind of unique programming on the Web that has real entertainment value for the consumer."

FOR ADDITIONAL INFORMATION CONTACT:

Internet: stracom@ingress.com

Voice: Peggy Berk @ 212-779-7240

# 1.12 Best of the Amiga Scene Audio CD

From the Executive Producer, Fredrik Elmqvist...

The Best of the Amiga Scene Audio CD

The CD was an old dream of mine. I've caried it for 4 years after a telphone chat with a former member of my gruop (X-TRADE). We talked about making a CD for privat use with onlu Amiga Music. Anyway the time went on and suddenly after a new telephone chat with a Friend of mine we got the idea again. This was the Autumn of 94 the idea came up again. Well he promised to check around for the prices of making CD's and even to make a pre-view of a sleeve picture. My own work with this CD began with sending out a message through the swedish part of FIDONET (R20\_AMIGASVMUSIK). The sugestions of songs litterary stormed into my mailbox in SPOT. So I thought this would be a good thing to work on. Time went and in mid NOVEMBER we thought we got a good collection of modules to record.

14:th November 1994 we were at the KANAL GÖTEBORG STUDIOS in Gothenburg -Sweden and used their Proffessional sound equipment and their AMIGA 4000/040 to record the CD. We took away moslty of the AMIGA's uggly 4-channel stereo sound (which makes my ears to cry when listening at modules through Headphones) and subsituted it with a better soundpicture were the sound was more harmonic for our ears. We did put everything at DAT and in the begining of December i went up to Stockholm (Capital of Sweden) and we started to put it down to Harddisk instead (through a SUNRISE 16 SAMPLER card). The sound files were together about 600Mb BIG. I also got a first preview of the Sleeve picture and got realy amazed of The THREE biggest Amiga items were represented (JUGGLER, CHECKMARK and the BOING!). We first had our thoughts of releasing this CD at the PARTY IV held in HERNING / DENMARK but we didn't manage to get the record ready until then and we had to wait until the next party which were the VIRTUAL CONSPIRACY held in NYKOPING / SWEDEN. During this time the sleeve got improved and we managed to find a better CD factory and best of ALL they could handle IFF24BIT pictures without problems (The picture used at the sleeve was traced in 3000\*3000\*24bits so it was delivered at 19 PC FORMATED HD DISC's (splitted with ADPRO's SPLITS) but we had to convert it into TIFF :-(.

ar308 10 / 107

So MONDAY the 20st MARCH we entered the CD factory and left over a CD-R image of the CD plus the discs. They told us that they were unsure if they could be ready with the CD until the party (2 weeks) but they should give it a try... Friday 30:st April we stood there and were REALY NERVOUS the first reports from the CD factory was that the records was NOT ready but we should call them apx 14:00 and check.. So we did and the record was not ready so we had to wait to wait until today monday but after half n our they called us at my GSM phone and told me that the records were ready to be picked up... YEEEEAH!... we were like kids when the records arrived from the factory. Like children at chrismas day we teared up the boxes eager to check them out. And the result.. Check and JUDGE!!!! :-)

EXECUTIVE PRODUCER: Fredrik Elmqvist - ORGASMATRON! / X-TRADE^BOB PRODUCER: Fredrik Holmqvist - SNUSKBUSKE / DCS GRAPHICS ^ MOMENT 22 RAYTRACED GRAPHICS AND SLEEVE DESIGN: Fredrik Holmqvist TEXT: Jan Svensson - THE G.N.N. / Dual Crew Shining^AI RECORDING: Fredrik Elmqvist & Staffan Falkenstrand / SNUFFY CD-MASTERING: Fredrik Holmqvist & Fredrik Elmqvist ADDITIONAL MODULE SELECTING: Billy Lundgren - Epithal / Limited Edition CD-ORDER DOORS by: Peter Kolmisoppi - nIKE / tRSI^Craze

USED WHEN DEVELOPING IT:

A3000/030 + 10Mb RAM, PICCOLO Z3, MULTIFACE CARD III, USR28k8

V.EVERYTHING, GOLDEN GATE BUS 2+ and 3COM ETHERNET CARD III + TRAPDOOR

1.85, SPOT1.3, PROTRACKER 3.15, BANANAPLAYER 2.0, Cynus ED PRO V3.5,

DiskMaster 2.0, PS3M, AMi EXPRESS 4.7, SMARTPLAY 3.1 and XFH-PACKAGE 
Used when selecting and compiling modules for the CD.

A3000T/040/35Mhz/110Mb RAM + REAL 3d 2.47 - Used to RAYTRACE the SLEEVE plus CD printing. A4000/040, 18Mb RAM, G2 GENLOC (!!!) + PROTRACKER 2.3a and SMARTPLAY 3.1 (RECORDING AT THE STUDIO) A3000T/040/25Mhz, PICASSO II, 2\*FASTLANE3 SCSI, SUNRISE 16 SAMPLER + 48Mb RAM, ADPRO 2.5, PageStream 2.x, CD-WRITER SOFTWARE plus SAMPLER SOFTWARE

Yepp one more thing: This record is released as a kind of PD-record. This means that we arenot trying to make money at this CD, \*BUT\* we are trying to charge a resonable amount of money so we can afford to make a further CD without having to hunt money in the way we did this time (thats why we got delayed with it). So as i SAID.. This is not a good way of making money but it is was realy funny to produce it and see the resaults of our efforts with it.

## 1.13 Elastic Reality (ASDG) Merged...

TEWKSBURY, MASSACHUSETTS, U.S.A., 1995 MAR 31 (NB) -- In a deal valued at \$45 million, Avid Technology, a major player in digital video hardware and software, has acquired two software companies: Elastic Reality, a developer of software for film restoration, and "morphing" and other special effects, and The Parallax Software Group, a specialist in paint and compositing technology.

The acquisitions support Avid's "cross-platform strategy," as well as adding to the high-end and corporate levels of Avid's three-tiered product line-up, said Bob Sullivan, vice president of business

ar308 11 / 107

development and marketing, in an interview with Newsbytes.

Under terms of the two merger agreements, Avid has issued in aggregate approximately 1.5 million shares of Avid common stock, according to Sullivan.

Sullivan told Newsbytes that the acquisition of London, England-based Parallax will allow Avid to provide "within the frame" as well as "frame-to-frame" digital video editing tools to its highend customers, who are involved with professional production and post-productions on TV shows, commercials, and feature films.

Madison, Wisconsin-based Elastic Reality will add image manipulation technologies that can be used by these high-end customers, in addition to corporate users and "independent multimedia types," who typically work on PCs or Macs, he reported.

Avid's third target market, "broadcast news," consists of national and local TV news programs, which demand tightly integrated digital video production systems for the "mission-critical" task of generating TV news, Sullivan said.

Products from Parallax and Elastic Reality are widely employed in Hollywood production studios, according to the Avid exec. Technology from Elastic Reality was used, for example, in producing both "Forrest Gump" and "Death Becomes Her."

Parallax software operates on Silicon Graphics (SGI) workstations, and Elastic Reality's products run on Macs and PCs as well as SGI machines, he told Newsbytes.

Avid's products are also available for SGI, Macs, and PCs, Sullivan pointed out. "This shows our commitment to multiple platforms," the VP added.

(Jacqueline Emigh/19950331/Reader Contact: Avid Technology, 508-640-6789; Press Contacts: Kara Misenheimer or Scott Higgins, Avid, 508-640-6789; Christa Degnan, Pamela Hamilton, or Deirdre O'Connell, Schwartz Communications for Avid, 617-431-0770)

## 1.14 Latest Liquidation Lowdown

\_\_\_\_\_

 $\label{eq:by:by:} \text{LATEST LIQUIDATION LOWDOWN}$  By: Jason Compton

The sale of assets, legal code, and asset lists are now available to interested buyers and parties in the Commodore liquidation.

There is some great stuff in there. But first, here are the essential, critical facts:

ar308 12 / 107

The opening bid for Commodore's assets (in fact, the one that has been signed to by all necessary parties) is \$5 million dollars, submitted by Escom and accepted by Commodore. For a bid to be submitted to challenge Escom, it must be for at least \$7.3 million: \$1 million more than Escom's bid, plus \$1.3 million to buy the German Commodore trademarks from Escom.

After that initial \$7.3 million bid, bids must be in minimum increments of \$50,000.

After the highest bid has been determined in this fashion (i.e. from all parties interested in buying ALL of Commodore's assets) the assets will be offered piecemeal. The combined piecemeal bids must be larger than the largest "total-package" bid. Then, the largest "total-package" bidder and the combined piecemeal bidders bid off against each other until the liquidation chooses a bid that is "highest or best".

The deal must be approved at the US Bankruptcy court on a date immediately following the auction (in this case, April 21st, 1995). The legal code agreed to by all parties calls on the Bahamas Supreme Court to rubber-stamp the decision Judge Garrity of the US Bankrupcy Court makes.

The deal must be closed (i.e. paid in full) within 11-20 days of the acceptance of the bid.

Assets are purchased "as-is, where-is"...meaning if you live in the Philippines, you'll be able to get work for a few weeks or months moving inventory out of that warehouse.

Any objections to this bid process or legal code must be made by  $5:00\ PM$  EST, April 13th, 1995.

With luck, the Buyout Issue will come before the April 29, 1995 one-year anniversary of the liquidation. We can only hope.

And now, on the lighter side of the news...

Liquidation Fun Facts (tm)

Did You Know...

The creditor that launched this debacle is Banque Nationale de Paris, which on April 25, 1994 "made a formal demand upon CIL (Commodore International, Ltd.) for payment of its debt."

Commodore owns many trademarks, patents, and licenses. Almost all of these are for sale, but not all. On the 2 page listing of those NOT for sale, you will find such delights as-

- Commodore UK's trademark on "Maggot Mania"
- Commodore France's patent on a "device for controlling the opening and closing of fluidtight doors"
- Commodore's one-time patents on their digital thermometer and thermostat.

Commodore's intellectual property and CDTV/CD32 software licenses are valued at \$12,000.

ar308 13 / 107

According to CD32 software license records, at least two licenses were granted to developers AFTER Commodore entered liquidation.

Hughes Aircraft (A CDTV software licensee) has a standing legal suit against CIL and Commodore US.

Commodore has the name "CDTV" trademarked 5 times in Japan.

The only listed inventory of completed machines is roughly 3,300 CD32s (1400 PAL, 1900 NTSC), valued at \$22.50 each.

Commodore's Philippines assets are book-valued at \$14.5 million. CEI estimates claim that \$2 million of that is Akiko chips at a cost of \$15 each, or over 130,000 units.

Commodore's Norristown assets are book-valued at \$4.7 million worth of CSG chips, which would include virtually all chips necessary to the construction of AGA Amigas. Furthermore, CEI claims that roughly 200,000 Lisas have been constructed and are being held (unpaid) by Hewlett Packard, their manufacturer.

A warehouse in the UK is holding over \$1.2 million in Commodore assets (for sale) consisting of "CEL Spare parts", CEL being Commodore Electronics, Ltd. What those spare parts are remains to be seen.

CSG (Commodore Semiconductor Group) has been taken over by GMT Microelectronics Corporation (GMT was formed by CSG management), for a sum of \$4.3 million dollars to the liquidators of CSG plus a \$1 million dollar payment to the EPA on a standing lien for pollution.

Commodore-Amiga, Inc., Commodore Business Machines US, and Commodore International Services Corporation are all still operational in some way, as they have to sign the Commodore sale contracts. All three are run by Thomas Matsen, who once hung up on me when I called him for liquidation information.

Some of the surprising places Commodore has registered its patents:

- Israel (Actually registered by Amiga Corp., the pre-Commodore entity)
- India
- PCT (would someone like to explain where and what "PCT" is? My only guess is that it's Pacific Coast Trading, Irving Gould's company.)

Psygnosis has made claims to compensation from Commodore for assistance in the design of the  ${\tt CD32.}$ 

All in all, keep hoping we clear the 13th without an objection. It should be a very interesting auction.

### 1.15 Almathera IRC Conference Addendum

[The IRC conference with Almathera accidentally lost one of Robert Reiswig's questions...here it is, again...-Jason]

ar308 14 / 107

> "Do you see CyberGraphics as being the RTG system of the Amiga's future?"

Yes. Cybergraphics is not only a card-independent system (allowing one product to work on a variety of different graphics cards) but it is actually faster (significantly in many cases) than the hardware specific drivers provided with most cards. Cybergraphics is what EGS should have been - a FAST and simple extension to the standard Amiga libraries to allow programs to be converted simply to take advantage of 24-bit graphics, and still maintain standard system compatibility with the same executable code.

### 1.16 Questions and Answers

\_\_\_\_\_\_

#### QUESTIONS AND ANSWERS

\_\_\_\_\_\_

[Enter a new feature, Questions and Answers! Pool the resources of over 10,000 Amiga Report readers to get the information you need. Responses can of course be directed to the askers, but if you want to get the answer printed, a copy to

Jason Compton will do the trick.

Enjoy. -Jason]

From: Miss J G Brandon <csc157@cent1.lancs.ac.uk>

Where, in the UK, can one get a simple three button Amiga mouse? I've been hunting for AGES (many months) but the only choice I have is apparently a 3 button optical mouse from golden imagine (featuring the extra expense due to the optical mechanism.)

I have a nasty little microswitch hacked onto my normal Amiga mouse, and am running MMBShift, so that I can do multiple selections on workbench without playing with the keyboard.

In dedicated computer shops, the shop-owners refuse to believe that Amiga's can use a 3rd button, and tell me that 3-button Amiga mice do not exist - which is why they don't stock such things, the same men [yes, invariably the shop 'experts' who talk down to me as if I didn't have a clue tend to be men] often accuse me of talking complete rubbish!

--- --- --- --- --- ---

Subject: MUI

Reply-To: ab399@virgin.usvi.net (Carl Butler)

Dear Jason,

Was saddened to hear of the demise of AmigaWorld. Living in the Virgin Islands there are no local help sources on running the Amiga and all it's capabilities. Everything I learn is through reading and experimenting.

For example.... It took me a while to configure my SCSI system before I

ar308 15 / 107

was satisfied with its compatability with my new sw/hw set-up. I have a new (used) Amiga 2000HD which had a 2091 controller that would not accept a CD Rom drive (NEC CDR-210) and really balked at my old Syquest 44. The Syquest ran ok on my A500 with an IVS Trumcard (GrandSlam). I also had a 40M Quantum in the Trumcard. They ran quite well together even using a trial version of SID2 to do my serious directory work.

When I upgraded to the A2000 I also purchased a registered version of SID2. I really wish I had kept a log of the various configurations I tried. The system would not work with the Commodore 2091 controller as I mentioned before. So I took the GrandSlam out of the A500 loaded it up with 8MB of ram and replaced the 2091 with it. I put the CDRom in the internal 5 1/4 slot, a Seagate 341M on a hard card that I jury rigged and attached to the back of the controller. I took the 52M Quantum that came with the 200HD off the 2091 and put it on the 3 1/2 shelf next to DF0. Next I found a 4 slot SCSI cable and got everthing connected. The Syquest I am running externally off one of the controller card jacks. The only problem I still have is that the SCSI system sometimes "locks up". The drive lights on all units light and I have to "cold re-boot" to get working again. It seems that, but I am not sure yet, that opening a drive when the IVS card is checking for disk changes, it gets confused and does its "thing". This also sometimes happens when I "snapshot" a window.

I installed a CSA Derringer 030/25/6882/25/4m and so far have had no problems. AIBB says my system compares to a 3000, which was about what I expected. I am contemplating upgrading to 2 meg of chip ram and maybe a 30 mhz Derringer board.

Anyone wanting to compare notes on Syquest scsi configuration especially using IVS Trumcard devices... please feel free to to contact me at my internet address below. I feel satisfied with how my SID2 works with both Syquest & CDRoms.

Thanks,

Carl Butler
Loyal Amiga User to the end!
internet address ab399@virgin.usvi.net

## 1.17 SHI Hack Report

\_\_\_\_\_\_ AMIGA HACK REPORT Erik Loevendahl (SHI) hlau@dou.dk \_\_\_\_\_\_  $| \cdot |$ The Hack Report  $| \cdot |$ Written by Erik Loevendahl for April, 1995  $\Box$ Fidonet: 2:236/116.17 Safe Hex International Support BBS: || Amiganet: 39:141/127.17  $\Box$ Telefax : +45 5599 3498 DAN BBS: +45 43621655 V-Fast 28.8 Formula II: +45 43432463 V-Everyth. || Henrik Lauridsen Internet support: hlau@dou.dk 

ar308 16 / 107

|                                      | H                              |
|--------------------------------------|--------------------------------|
| Lars Stockholm Packet Radio support: | Benny Petersen Cbmnet support: |
| OZ1GYQ@OZ4BOX.SAX.LOL.DNK.EU         | bennyp@bennyp.adsp.sub.org     |
|                                      |                                |
|                                      | Number 4                       |
| Released by Safe Hex International   | Report Date: 09 April, 1995    |
|                                      | H                              |

Welcome to the second issue of The Amiga Hack Report. This is a series of reports that aim to help all users of files found on BBSs avoid fraudulent programs, and is presented as a public service by the FidoNet, Internet and Amiganet International E-mail echos.

Thanks to everyone who has helped put this report together, and to those that have sent in comments and suggestions.

NOTE TO SYSOPS: The Hack Report may be freely posted as a bulletin on your BBS, subject to these conditions:

- 1) the latest version is used,
- 2) it is posted in its entirety, and
- 3) it is not altered in any way.

NOTE TO OTHER READERS: The Hack Report (file version) may be freely uploaded to any BBS, subject to the above conditions, and only if you do not change the filename.

The author is not responsible for any loss of data nor is he responsible for any information if it isn't correct. This list is made as a help and a lot of work is done to validate all the below mentioned informations to be so correct as possible, but who knows? .....

The idea is to make this information available freely. However, please don't cut out the disclaimers and other information if you use it, or confuse the issue by spreading the file under different names. Thanks!

If you see other fake or trojan versions NOT listed here, please contact one of the above supporters or myself so that we can keep this listing up to date.

Erik Loevendahl

\_\_\_\_\_\_

### HACKED AMIGA PROGRAMS

Here are the latest and most common versions of some programs known to have hacked fake or trojan copies floating around. Archive names are listed when known, along with the person who reported the fraud. (thanks from us all!).

ar308 17 / 107

| 20-03-94 | Х-Сору 8 | 3.5  | 66424  | bytes | is   | a tr  | ojan. | . Instal | ls t | he  | Fmfoj | Xjsvt |
|----------|----------|------|--------|-------|------|-------|-------|----------|------|-----|-------|-------|
|          | v2.2 (El | leni | ) boot | virus | 3, 1 | which | can   | damage   | vour | har | ddisk |       |

- 17-05-94 Decompiler (Autoboot Disc Creator), 53.992 bytes is a trojan. Renames your harddisk directories. Reported by W. Gorzkowski.
- 25-05-94 Hacker 20.980 bytes unpacked is said to optimize your modem settings, but in fact it is a trojan
- 05-06-94 DMS 2.13 92.440 bytes packed in a file named "Dms213ur.lha" will format your harddisk. Reported by Kim B. Jensen.
- \* 15-06-94 NoCare27.lha 28.848 bytes unpacked will delete your HD files.
  - 18-06-94 DMS2.12 lha, Device-Masher System, DMS/FMS-Masher 2.12 Extra Turbo 92.208 bytes is a fake.
  - 20-06-94 Ua62.lha, Ua-dialer v6.2 26828 bytes PPacked, 51956 bytes unpacked is said to damage your S/Dir.
  - 22-06-94 Mformt12.lha, Mformat 1.2 unpacked 25168 bytes is said to format harddisks after 8. floppies. Reported by Gerard Sens
- \* 02-07-94 NCOmm 3.09 221.056 bytes is said to be a trojan, which installs the eleni virus, that can damage your harddisk.
  - 07-07-94 Hd\_speedup.exe, 6252 bytes unpacked found in "HD\_Speedup.lha" will damage your harddisk. Reported by Steen Brusgaard.
  - 15-07-94 Clx\_doom.lha, Doom 32020 bytes is a nasty trojan, which change your assign and setpatch command. Reported by Edwin Leenders.
  - 23-07-94 Elien\_virus\_checker 0.1 is nasty trojan. Found in a file called "elien.exe". 1016 bytes PPacked, 596 bytes unpacked.
- \* 02-08-94 Esp-dmpd.lha (DiskMaster 2 PAL Fix) is said to contain a linkvirus.
  - 09-08-94 God-j12.lha, JiZaNSi 1.2 IFF 2 ANSI converter 22.008 bytes unpacked is a trojan. Reported by Peter Hansen.
- \* 24-08-94 Viewtek22.lha 93.844 bytes contains a link virus. Reported by Betasoft.
  - 01-09-94 Dskslv3.DMS. Disksalv 3.01 106584 bytes unpacked is said to be a trojan. Reported by Dave Haynie.
  - 08-09-94 Vmk30.lha, Virus Memory Kill V3.00 2620 bytes is a trojan which will damage your harddisk. Reported by Chris Hames
  - 30-12-94 Surprise.exe 39296 bytes is spread at a demo at "The Party 94" in Denmark will damage your harddisk. Reported by B. Petersen
  - 31-01-95 VZII-114.lha is a fake version. Please use the new version VZ-115.lha 128182 bytes (unpacked 74028 bytes).
  - 01-01-95 DMS206.lha and CRY\_206 contain DMS206.exe is a BBS infiltrator

ar308 18 / 107

- program. Use the latest >original<... DMS 2.04 (96284 bytes).
- 13-01-95 IStrip21.lha unpacked 12212 bytes is an infiltrator program which place BBS user.data in download dir named "eatme.lha".
- 06-02-95 The Achtung.exe demo in the GATH95-!.lha archive will format your harddisk (COP trojan). Reported by John Vickers.
- 03-03-95 The archive axripii.lha, about 120046 bytes contains harddisk damage program called Fucker virus in the file called AMIBBB.
- 14-03-95 Personal Paint version: 6.2 is a fake. The last original PPaint version is 6.1. Reported by the programmer M.C. Battilana
- 21-03-95 ncomm32.lha, 121896 bytes Stonecracker 4.04 packed), 226116 bytes unpacked. Pretend to be NComm 3.2, but is in fact a COP trojan (harddisk tasher)
- 25-03-95 opus5.lha, unpacked 347308 bytes. Pretend to be DirectoryOpus 5.0, but is in fact a COP trojan (harddisk trasher)
- 26-03-95 lha30.lha, 69888 bytes StoneCracker 4.04 packed, 105808 bytes unpacked. Pretend to be Lha 3.0, but is in fact a COP trojan (harddisk trasher)
- 26-03-95 ced4.lha 174500 bytes unpacked. Pretend to be CygnusEd 4.0, but is in fact a COP trojan (harddisk trasher)
- 31-03-95 sinfolo.lha, unpacked 2852 bytes. Pretend to be SInfo v1.0, but is in fact a COP trojan (harddisk trasher)
- \* 06-04-95 nxs-pt4.lha unpacked 180188 bytes. Pretend to be ProTracker 4.0, but is in fact a COP trojan (again a harddisk trasher)
  - 09-04-95 Commander virus is to-day spreaden in all the following files: dagis!up.exe, Denistro\_1.exe, Denistro\_2.exe, mn-acid.exe, Vampire.exe, Dpl-Mam1.DMS, Dpl-Mam2.DMS, Removcmd.lha, Network90.DMS

The above marked > \* < trojans or fake versions isn't implementet in the SHI virus killers yet, so please TAKE CARE AND SEND THESE TROJANS for new updates to the mentioned SHI members/BBS'es in this list!!.

Do yo want more information please read more about the viruses and trojans in Virus Info Base an excellent multi media datebase program made by SHI and spread by ADS, achive name: "VIB9508.lha"

\_\_\_\_\_\_

### SPECIAL FOR SYSOP'S

\_\_\_\_\_

- \* Did you know that today no file is safe anymore!
- \* Did you know there is a lot of virus, trojans and fakes today?
- \* Do you want to protect your harddisk 100%?

ar308 19 / 107

\* Do you want to use a simple and effective way?

A little trick for SysOp's: Print this little list and use it to check your new uploads!!

Please use this form below if you find some fake versions or trojans and send it to Safe Hex Internalional by E-mail or by post.

--> cut here

\_\_\_\_\_\_

### HACK REPORT FORM:

YOUR NAME:

ADDRESS:

COUNTRY:

PHONE:

WHICH PROGRAM IS A FAKE OR A TROJAN:

FOUND IN ARCHIVE NAME:

ARCHIVE DATE:

BYTES UNPACKED:

A LITTLE DESCRIPTION

(Why do you think this is a fake or a trojan)

(why do you think this

\_\_\_\_\_\_

ATTENTION IF..

Possible please send the actual fake or trojan to Safe Hex International!

THANK YOU VERY MUCH FOR YOUR HELP! WITHOUT YOUR VALUABLE HELP WE COULDN'T HAVE MADE THIS LIST!!!

\_\_\_\_\_\_

--> cut here

Please send the hack or the infected file together with the above report to:

SAFE HEX INTERNATIONAL MAIN

Erik Loevendahl Fidonet: 2:236/116.17 Snaphanevej 10 Amiganet: 39:141/127.17 DK-4720 Praestoe Telefax: +45 5599 3498

Denmark

/or to ....

ar308 20 / 107

```
SAFE HEX INTERNATIONAL BULLETIN BOARD SUPPORT:
     \backslash XX/
```

\* Formula II Amiga BBS: +45 43432463 US Robotics V-Everything SysOp: Flemming Lindeblad

\* Programmers Resort BBS: +45 98380575 ZyXEL/v32bis +45 96869090 ISDN

Special support for the SHI programmers and disk copy service for SHI programmars without a modem.

SysOp: Alex Holst, member of SHI

Address: Alex Holst Jaettestuen 70 DK-9230 Svenstrup J Denmark

Tlf. Voice: +45 96869090

\* DAN BBS is one of the best and biggest BBS in Europe Anti-Virus PC and Amiga CoSysOP: Erik Loevendahl

Server: 486DX2-66,32mb-RAM,Adaptec 2842VL Micropolis 1528+4110 (Micro2:86127799) Total harddisks: 4.3 GIGA, 2/8 Giga Sony DAT streamer

CD-Server: 386-40mhz, 4MB, 18 CD's online ISDN workstation: 386-40mhz, 4MB, TELES

Total 14 GB on-line

(More than 30 PC's in system)

| Linie | 1 payment line      | 42643990 | V-Fast 28.8  |
|-------|---------------------|----------|--------------|
| Linie | 2                   | 43628230 | ZyXEL/v32bis |
| Linie | 3                   | 43627750 | ZyXEL/v32bis |
| Linie | 4                   | 43625880 | ZyXEL/v32bis |
| Linie | 5-19 payment lines! | 4362XXXX | ZyXEL/v32bis |
| Linie | 20                  | 42643827 | V34/VFC 28.8 |
| Linie | 21                  | 43621655 | VFC 28.8     |
| Linie | 22+23               | 43661070 | ISDN         |

DAN BBS fax: 42643357 Group 3

# HOW TO DO:

Do you wish to contact our SHI >free< anti-virus areas for uploads of new virus or download of the newest SHI anti-virus stuff type:

ar308 21 / 107

"Guest", "Guest" (for free files), and "V" (for the SHI anti-virus free area)

\_\_\_\_\_

WE NEED.....YOUR SUPPORT CONCERNING NEW VIRUSES FOR FUTURE UPDATES of this Virus Info Base program.

We are thinking that you can see how important your support is too if you are using one of the following programs, which are using our anti-virus.libraries:

- \* Virus Checker by Johan Veldthuis
- \* Virus Scanner by Gabriele Greco
- \* Fides Professional by John Lohmeyer
- \* DMS by ParCon Software
- \* Virus Info Base by Safe Hex International
- \* D-Copy by Stefan Bernbo
- \* X-Copy by Cachet Software (commercial)
- $\star$  Xtruder BBS virus killer by Martin Wulffeld
- \* MT-Copy by Gert-Jan Strik
- \* Harboot virus analyser by Martin Harbo
- \* Bootwriter by Ralf Thanner
- \* DMS Checker by Martin Wulffeld
- \* AntiCicloVir by Mathias Gutt

ATTENTION: ARE YOU USING SOME OF THE ABOVE PROGRAMS, YOU HAVE OF COURSE INTEREST TO HELP US, SO WE WE CAN HELP YOU TOO. THEREFORE REMEMBER TO SEND ALL NEW VIRUSE TO SHI FOR FUTURE UPDATES.

THANK YOU VERY MUCH AND REGARDS

"THE AMIGA LIVE"

\_\_\_\_\_\_

Kind regards your friend

/~\ ERIK LOEVENDAHL SOERENSEN, SAFE HEX INTERNATIONAL C-oo) Phone +45 5599 2512 | Fidonet: 2:236/116.17

ar308 22 / 107

\-) Fax +45 5599 3498 | Amiganet: 39:141/127.17

# 1.18 Review: All Terrain Racing

\_\_\_\_\_

REVIEW: ALL TERRAIN RACING BY TEAM17

By:

Jason Compton

I'm a sucker for top-down racing games. There, I've got that out of the way.

All Terrain Racing (ATR) is in this vein. A PAL-only, ECS concoction, it takes a well-thought out, fast-paced, close-up approach to the age old question: How can you round that curve on ice in your Formula racer without getting nailed by a missle from the guy behind you?

Well, in case it hasn't occurred to you before, it will if you play it. The general idea is that you race, either against a group of human or computer opponents, in one of three vehicles on one of three terrain-types through a bunch of tracks. Of course, powerups are available as you race (the requirement of any arcade game is the existance of powerups), and as you progress you can purchase upgrades for your car. Since racing in a league is possible, you can develop quite a roadmonster.

Alternately, you can compete head-to-head with a friend for points (points occurring if you complete a lap first, race your opponent off the screen causing him/her to be "warped" to catch up to you, or hitting them with a missile). I personally prefer this game to the rest...you don't have to worry about the computer beating you and can yell back and forth at your human opponent.

And the computer is quite a formidable opponent, at least in sheer numbers, since up to four can race against you...

The game is supposed to be fun, and it is. You get your choice of realms to compete in (and the tracks are beautifully constructed), and the 21 different tracks should keep you occupied for a time. One complaint about the construction of the racing system is that the dimension of height is handled rather poorly, it usually takes a lap or two to get the hang of it. For that matter, the tracks are often fairly complicated, and in the Forest setting, it's difficult to tell where you're supposed to go.

The obligatory Team17 plugs abound...my favorite is the polygon Team17 skyscraper on the sport track.

The action moves very fluidly, and the game is cooperative with a variety of configurations, provided you put it in PAL.

The game is fun. It's supposed to be. I think Team17 is a bit obsessive with the Trinity here (three cars, three landscapes, three game modes) and

ar308 23 / 107

more is always better. But as a kick-back-and-enjoy game, it scores.

Team17 Software Ltd.
Longlands House
Wakefield Road
Ossett
West Yorkshire
WF5 9JS
United Kingdom
team17@cix.compulink.co.uk

### 1.19 **Review: Envoy 2.0**

\_\_\_\_\_\_

REVIEW: ENVOY 2.0

Addison Laurent addison@jobe.shell.portal.com

\_\_\_\_\_\_

Manufacturer:

Intangible Assets Manufacturing 828 Ormond Avenue Drexel Hill, PA 19026-2604 USA

(610) 853 4406 fax: (610) 853 3733

http://www.iam.com/iam
info@iam.com

List Price: \$59.95 USD

Requirements:

AmigaOS 2.04+

1 megabyte RAM (ordering information lists 512k as required) 300k megabytes hard drive space on at least 1 machine

Sana-II network drivers

Network Hardware (Ethernet, Arcnet, AmigaLink)

(from cursory examination, it should be possible to use Parnet or Sernet with a Sana-II driver, but the manual discourages such use)

Tested Setup:

3000T-040, 10M RAM

Commodore 2065 Ethernet Board

3000-16, 2M RAM

ASDG Lan Rover Ethernet Board

10 base 2 (Thinnet, Cheapernet, Co-ax) connection between the two

Summary:

I like Envoy. A lot. I recommend it to anyone with multiple Amigas wishing to network them. With Arcnet boards now around \$60 or so, you can build a quite usable network for not much money.

Envoy is simple to use, easy to install, and easy to use and maintain.

ar308 24 / 107

The only real problems lie in the lack of documentation, especially when a problem occurs. Envoy's requestors or error messages are usually vague as to what the problem is, and do not help track it down.

[IAM does provide unlimited e-mail and fax technical support. -Jason]

I spent 30 minutes installing it - about 25 of those tracking down getting the ASDG card to work. After I got the proper SANA-II driver installed, it installed on both machines in about 3 minutes each.

Its one of the nicest peer to peer networks I've used.

#### Review:

Envoy 2.0 is the new release of Envoy, Commodore's peer to peer networking package.

It uses TCP/IP packets as its networking protocol, and allows for remote volumes to be mounted and remote printers used (not tested, as my printers are currently out of order)

It is a very simple product to install and use. In fact, the only problems I have with it result from its simplicity.

The install of Envoy takes almost no time. Installation, using the Commodore Installer, walks the user through the choices that the user must make, and the possible values. I did have the install halt on me several times when set on "intermediate" level of complexity, it complained of not being able to find a file or directory. I did not have this problem on "expert" level.

The install asks whether you want a simple or a complex network set up. Since Envoy uses TCP/IP, special steps have to be taken if the machine is hooked into the Internet. Also, if the installation is part of a large Local Area Network, or a Wide Area Network, other information needs to be known. But in such cases, there should be people available with that information, if they are not doing the installations themselves. I would predict that most users will use the simple network setting, and just use it for a small LAN.

You have to give each machine a unique ID on the network, (Envoy does not check possible values of machines already installed). After the install is completed, users and exports must be set up on each machine.

Users on each machine must be set up, with passwords if desired, and they can be assigned into groups. These groups can then be assigned security and other privileges as a whole.

The directories that are desired to be shared must be "exported" on each machine.

Once all the users have been set up, assigned into groups if desired, volumes or directories have been exported, and users security set to allow them access or deny them, the Install is completed.

The tools to do this are again, very simple and basic. These can be changed at about any time (although the manual suggest a reboot after

ar308 25 / 107

configuration information is changed, just to be on the safe side), but  ${\tt I}$  had no problem adding and removing volumes and directories from the export list.

When I rebooted each machine when the other was connected - the volumes that had been exported re-connected with no problem. When one machine was turned off, and one of the volumes on the machine that was off was accessed, it took about 5 minutes before Envoy finally decided the host was unreachable. It did not check the other volumes on that host, or dismount the one that couldn't be used.

I would prefer to see that be a little more intelligent - give the user the choice of waiting (in case they know that server will be back) or disconnect from that totally, and not have Envoy wait for so long trying for a connection.

I did experience a few problems. My 3000-16 with 2 megs of RAM, ran out of memory on several occasions when used as a server. The manual states that 1 meg is required, but with this SuperKickstarted 3000 - a little over 1 free was not enough once several of its volumes were mounted. The answer to this is of course, more memory, but Envoy did not give a useful warning or failure message. On the other machine, it just told me the connection had failed - and no description of why.

This should not be a problem in most cases - the server should be equipped with plenty of memory, but if it is being used for some programs, and memory runs low - Envoy does not seem to warn the user of possible problems. A warning message to the effect that "Not enough memory on server to export volume" would have saved me a lot of trouble, trying to find why that volume wouldn't export.

Envoy's diagnostic tools are non-existent. One may want to install AmiTCP just to have the ping utility handy to test connections. This was a problem with a friend who called me unable to get Envoy to work. It turned out one of his 2065's was jumpered to use 10baseT, but we spend a long time checking out Envoy installation, the cabling, etc.

But, my complaints are minor, especially with the ease at which you can network your Amigas together now. If development of Envoy continues, I see no reason why it could not become a excellent peer to peer example for other platforms to envy.

(try running Windows for Workgroups in 1 meg on a 386sx16) :)

# 1.20 Review: Squirrel SCSI Interface

\_\_\_\_\_\_

REVIEW: SQUIRREL SCSI INTERFACE

Edmund Vermeulen edmundv@grafix.xs4all.nl

\_\_\_\_\_\_

PRODUCT NAME

Squirrel SCSI Interface

ar308 26 / 107

#### BRIEF DESCRIPTION

The Squirrel is a SCSI host adapter for the A600 and A1200 that uses the PCMCIA (credit card) slot.

#### AUTHOR/COMPANY INFORMATION

HiSoft The Old School Greenfield Bedford MK45 5 BR UK

Tel: +44 (0)1525 718181 Fax: +44 (0)1525 713716

LIST PRICE

69 UK Pounds, my friend paid 249 Dutch guilders.

SPECIAL HARDWARE REQUIREMENTS

An A600 or A1200.

MACHINE USED FOR TESTING

A1200 with MTEC 68030/28 MHz board with 4 MB Fast RAM, internal 545 MB Seagate 3,5" HD, Goliath power supply.

SCSI devices tested with the Squirrel: Quantum LPS 52 and Quantum Lightning 540 hard disks, Archive DAT tape streamer, NEC CDR-25 CD-ROM reader.

#### INSTALLATION

The Squirrel needs to be inserted in the PCMCIA slot on the right of the computer. This should be easy but it wasn't on the one I tried because part of the glued on lid stuck out just a little bit, preventing it from sliding in properly. When pressing the lid while inserting, the Squirrel could be inserted quite easily. The manual warns about not using too much force because of the delicateness of the pins on the PCMCIA port. The Squirrel may be inserted and removed from the computer even when it is switched on. PCMCIA was designed for this and it can be very handy if you need to use other PCMCIA peripherals, such as a modem, without having to switch the computer off. The squirrelscsi.device is automatically dismounted when the Squirrel is removed.

Next, the software has to be installed. This is done using the standard Commodore installer and is very easy. The squirrelscsi.device is installed and the User-Startup is modified to include a SCSIMounter command for each SCSI address since the Squirrel is not automounting. The user can also choose to install the CD32 emulator or make a boot disk for the Squirrel or for the CD32 emulator.

REVIEW

ar308 27 / 107

When Commodore (RIP) first introduced the PCMCIA port on the A600 they told us that this industry standard interface would mean the possibility to add all kinds of devices from memory expansion to modems and network adapters. It has been slow to arrive, but now more and more peripherals for the Amiga use the credit card slot. At first, only memory cards could be used, but now there is an external IDE controller (Overdrive), CD-ROM adapters (Overdrive and Tandem) and modems can now also be used (using Erik Quackenbush's pcmcom.device).

The Squirrel is the first PCMCIA SCSI adapter designed specifically for the Amiga. It can't be used on a notebook PC because of physical limitations (it's thicker than PCMCIA 2.0 specifications allow) and also there is currently no software driver available for PCs.

The Squirrel is a small black plastic box about the size of a credit card but much thicker (about one centimetre). It has an (ugly) yellow sticker on top. The cable is fixed to the casing and has a standard 50 pin centronics style connector on the end. It's about 40 cm long, which is quite short.

The Squirrel device driver is fully compatible with Commodore's standards for SCSI host adapters. It uses RDB (Ridged Disk Block) and you can use HDToolBox to partition hard disks.

The Squirrel comes with three disks of software. The first one contains the software needed to operate the interface (the device driver,  ${\tt HDToolBox}$ , SCSIMounter, Installer and the CD32 emulator). The other two disks contain useful stuff from the Aminet in LhA archived form. The software version included was 1.06.

All SCSI devices that I had available (Quantum LPS 52 and Quantum Lightning 540 hard disks, Archive DAT tape streamer, NEC CDR-25 CD-ROM reader) worked fine with the Squirrel. The hard disks obtained the same speed as on an A3000, the DAT tape streamer was tested with AmiBack and the TapeWorm filesystem, the CD-ROM reader was tested with Commodore's CDFileSystem that is part of Workbench 3.1.

I also tried to format a hard disk partition with Professional Filing System by Michiel Pelt, but SCSIMounter doesn't seem to work with PFS partitions. I didn't succeed in making a mount file for it, which should be possible.

I wasn't able to test the CD32 emulator software that is part of the Squirrel package because of the lack of CD32 titles on my part.

#### PERFORMANCE

I've tested the Squirrel using DiskSpeed 4.1 with a Quantum Lightning 540S which is normally used in my A3000. These are the results.

MKSoft DiskSpeed 4.1 Copyright ) 1989-91 MKSoft Development

CPU: 68030 OS Version: 39.106 Normal Video DMA

Device: QD1: Buffers: 30

Comments: Squirrel + Quantum 540, FFS Intl

CPU Speed Rating: 1556

ar308 28 / 107

Testing directory manipulation speed.

File Create: 29 files/sec | CPU Available: 0% File Open: 124 files/sec | CPU Available: 0% Directory Scan: 352 files/sec | CPU Available: 0% File Delete: 219 files/sec | CPU Available: 0%

Seek/Read: 93 seeks/sec | CPU Available: 0%

Testing with a 262144 byte, MEMF\_FAST, LONG-aligned buffer. Create file: 938540 bytes/sec | CPU Available: 0% Write to file: 1079994 bytes/sec | CPU Available: 0% Read from file: 1223768 bytes/sec | CPU Available: 0%

Average CPU Available: 0% | CPU Availability index: 0

The results are roughly the same as on my A3000, in some cases even slightly faster. As you can see the Squirrel achieved about 1,2 MB/sec when reading from a file. According to HiSoft the Squirrel can theoretically obtain 3 MB/sec data transfers on an accelerated A1200.

The big difference with the A3000 is that the Squirrel leaves 0% CPU available, effectively blocking multitasking during SCSI transfers, while the A3000 leaves 46% free on average (77% during reads).

#### DOCUMENTATION

The documentation is very good. It looks very professional and explains all the technical details you might want to know. I do miss a troubleshooting chapter with simple 'what to do if...' questions and answers.

### LIKES

Good value for money. It works as expected. Good performance, nice documentation and good support.

#### DISLIKES AND SUGGESTIONS

The casing could be better, especially the lid that stuck out preventing the Squirrel from being inserted. The cable is a little bit on the short side. It doesn't have automounting or autobooting capabilities, so you must have an internal hard disk or use a boot disk. The driver leaves 0% CPU available during SCSI transfers, which is not a nice thing on a multitasking computer. I hope HiSoft can fix this in a future update of the driver software.

#### COMPARISON TO OTHER SIMILAR PRODUCTS

There are other SCSI host adapters for the PCMCIA port, but they can only be used on PCs since there aren't any Amiga drivers available for them (yet?). The cheapest one I've seen for the PC was almost twice as expensive as the Squirrel, so PC owners: eat your heart out!

Another possibility would be to use a SCSI adapter that connects to the trapdoor expansion slot of the A1200. I've personally only seen the GVP in action which is also a fine product.

ar308 29 / 107

BUGS

None that I have encountered.

#### VENDOR SUPPORT

The Squirrel SCSI Interface comes with 30 days free technical support, which is available by telephone, letter or fax. I've also seen employees of HiSoft present on the Internet and the update to version 1.05 of the software (1.06 is the current version) was placed on the Aminet.

At extra cost it's also possible to get extended support called Silver and Gold Support which give you lifetime support, access to a support conference on CIX and to their own BBS and free software updates. These extended support schemes seem a bit expensive to me.

#### CONCLUSIONS

I can recommend the Squirrel to anyone who wants to add a CD-ROM or other SCSI devices to his/her A1200. If only HiSoft could manage to change the driver so that it doesn't totally block multitasking during SCSI transfers, then things would be even better.

#### COPYRIGHT NOTICE

This review is freely distributable. It was written by Edmund Vermeulen (edmundv@grafix.xs4all.nl). The Squirrel Interface used for this review belongs to Alex van der Voort.

### 1.21 Emulation Rambler: PC-Task 3.1

Ah, back in the emulation saddle once more! Before I plunge in to PC-Task 3.1, some late-breaking emulation news-

ShapeShifter has been unleashed. In theory, it is a shareware color multitasking Macintosh emulator. In practice, at present it is a fairly difficult piece of software to run, that seems to exist best with a graphics card (although AGA and ECS support is included). Right now, people are having difficulty getting it to work in many more colors than 16. It requires a 512k or 1 meg Mac ROM (not included, obviously.) It's available in Aminet, misc/emu. Give it a shot. I've offered the author a review in exchange for a version I can use (so far, no luck here at all). No response yet.

The program is somewhat crippled (it supports hardfiles, but not logical devices, as hard drives), but only \$35. This certainly marks the end of

ar308 30 / 107

the Mac emulation monopoly Utilities Unlimited has held ever since ReadySoft gave up on A-Max IV.

Now, on with the show...

PC-Task 3.1

Last issue, guest Rambler Antony Karantze gave a good overview of PC-Task 3.0, the new 286-level software-based emulator. In that time, the free 3.1 upgrade has been released.

You heard all about how it can REALLY, TRULY run Windows 3.1, how DOS performance is pretty good...

But let's get down to some nitty-gritty. How about some GAMES?

Ah, yes, games. Justin Deeley, head of Quasar (PC-T 3's publisher) has made it pretty clear you shouldn't really buy PC-Task 3 if your only thought is gameplay. After all, the 286 emulation prevents Doom or any other new 386+ app from running, and Wolfenstein 3D is quite unbearable even on a 4000/040 (25mhz stock) and AGA. (Yes, it DOES run, but the frame rate is unacceptably slow even in the smallest view mode.) But, hey, games were written before 1993, before 1990, even, when EGA was a more viable way of reaching a large audience and VGA was a luxury.

Yeah, that's the ticket. You may not want to play Wing Commander 1 on your 3000 (030/25), but Wasteland, Interplay's post-holocaust RPG from 1988, is an absolute joy...well, ok, it's EGA and still won't set landspeed records, but I find it playable-certainly faster overall than it was on the 64, since after all you don't have to deal with floppies.

In fact, if you're looking for some cheap kicks on PC-T 3, I'd highly recommend Interplay's 10th Anniversary CD...between Wasteland, Bard's Tale 1, and Tass Times in Tonetown, you'll have hours of fun in EGA and CGA (Tass Times).

Another bonus you'll pick up in 3.1 is fixed PC Speaker support! Now you too can enjoy the classic rendered tunes in games like, oh, Tass Times in Tonetown! I can't tell the difference between it and the real thing, but it is better than the genuine article in two ways...you can always turn down the volume...or disable it altogether!

 $3.1\ \mathrm{has}$  also cleaned up some of the problems experienced with VGA and above video modes.

EGA has also been vastly improved, thanks to fixing the "Wasteland Bug". The graphics modes are by no means perfect...a new one that I'll dub the "Dragon Wars Bug" finds the mouse pointer actually warping the VGA screen as you move it...not too much at first, but the problem increases if the screen doesn't get updated for a time. Still, it's enjoyable.

With that, I would strongly recommend against prolonged VGA work under anything short of an 040. You'll not like yourself.

Next time, I'll tackle some serious applications on the PC side, and everyone's favorite, benchmarks. Until now, I leave you with this

ar308 31 / 107

thought...anything that allows you to play Tass Times in Tonetown on a Wokrbench window can't be bad.

### 1.22 Review: Aminet CD 5

\_\_\_\_\_

REVIEW: AMINET CD 5 By:

Jason Compton

It is somewhat ironic, and in other ways a sign of the times.

Aminet, the worldwide repository of freely distributable Amiga software, continues to grow-in fact, its pace is ever increasing.

For a "dead" machine, that's interesting. On the one hand, it goes against what should be the logical flow-with a stagnant market, software circulation and development should decrease. Of course, on the other hand, it reflects a shift in Amiga business-as-usual: now that full-blown companies find it difficult to justify financial investment in the Amiga, it falls to the developers to distribute the product as they see fit, and say what you will about shareware, but at least you don't have to pay to have boxes made and manuals printed.

Anyway, the point of all this is that the Aminet CD-ROM series has done well enough that it's become a quarterly phenomenon and been turned into a comprehensive (at the time of the capture, anyway) four-disc Aminet Set #1.

Aminet CD 5 just continues the fine tradition. Nothing major has changed—the intuitive AmigaGuide interface is still present to guide you through the contents. The theme of this disc is games, and roughly 1000 are present.

Over 400 megs on this CD are new since the release of Aminet CD 4, and over 200 from the release of Aminet Set 1. So, unless you've got a large hard drive and lots of time to FTP, this is the most efficient way to get a hold of all of it.

The only major change this disc represents is the end of the "Share" vs. "Gold" concept. Chalk it up as an experiment that resulted in failure, as only a tiny portion of the Share buyers sent in the recommended contribution (or any contribution, for that matter.) So this and future CDs until further notice will be priced at 25 DM (approx. US\$19). Not bad at all.

Aminet and the CD series have established themselves as the clear #1 source of freely redistributable software, and show no signs of slowing-in fact, Urban Mueller, the chief Aminet administrator, has indicated that serious consideration is being given to making the series bimonthly, rather than the 3-4 month intervals being observed presently.

ar308 32 / 107

Sadly, Aminet 5 still does not contain the entire Amiga Report archive. However, I'm told Aminet 6 will. Stay tuned...

Published by Stefan Osowski's Schatztruhe D-45131 Essen Germany

North American Distribution: Amiga Library Services 602-917-0917 info@amigalib.com

# 1.23 Review: The Beauty of Chaos CD

.....

REVIEW: THE BEAUTY OF CHAOS CD  $$\operatorname{By}:$$  Jason Compton

Ah, fractals. To some, fascinating mathematical phenomena. To others, pretty pictures. To still others, bizarre looking items that aren't really deserving of their own dedicated CD.

I'm somewhere between two and three, personally. But Uwe Kruger and Heinz Wolf are strong blends of one and two. They've compiled a CD-ROM full of 507 fractals from the Mandelbrot set, complete with the formula used for each. Every fractal is rendered in three resolutions ( $640 \times 400$ ,  $1024 \times 768$ , and  $1140 \times 890$ ), all 256 color GIFs. In addition, 20 of their favorites are packaged as 24-bit TIFFs.

The CD comes with considerable background information on fractals, including the theory behind their existance and the method used to generate them, not to mention the triple-platform viewers on the disc.

So, you're certainly not left in the dark as to why they're there or what you should do with them-view them, silly! And I must admit, quite a few of them are neat.

Still, it's going to take a certain kind of person to WANT a disc full of 507 fractals. The price won't make you run in terror (29.8 DM or US\$23) but...it's just going to be a matter of whether or not you think 507 fractals will look good in your CD rack.

An excellent investment and compilation, for the sort of people who's boats will be floated.

Published by Stefan Osowski's Schatztruhe D-45131 Essen Germany ar308 33 / 107

North American Distribution: Amiga Library Services 602-917-0917 info@amigalib.com

# 1.24 Review: The Light Works CD

\_\_\_\_\_

REVIEW: THE LIGHT WORKS CD

Jason Compton

In the wake of the Light-ROM CD and the impending Light-ROM 2 CD comes The Light Works, a compilation of those things rendered and renderable.

More specifically, the collection is primarily the work of Tobias Richter, famous for his Star Trek renders and his highly playable Shareware Star Trek game.

The disc is comprised of a great number of prerendered scenes and animations, as well as objects in Cinema4D, Reflections, and Imagine (sorry, Lightwave users.) To facilitate dabblers, demo versions of Cinema4D and Reflections are included.

The collection is almost exclusively Science Fiction-oriented, which is one of the things that sets it apart from Light-ROM. The organization seems to be a bit better, designed to make the animations and pictures clearly defined away from the objects themselves. The mere inclusion of the animations also distinguishes it...and let me tell you, even the HAM-6 animations are gorgeous.

For a renderfiend who's looking for good source material, this could be an excellent choice. As an artistic collection, I'd suggest a second thought or two, since the disc is priced at 79 DM (US\$61)...this surprised me, as Stefan Ossowski's Schatztruhe has established itself in my mind as a source for very low-priced CDs (the Meeting Pearls and original Aminet Share CDs were brought in at 19 DM, or about US\$13-admittedly, they reflected no profit for the authors, but still...) Either the Schatztruhe believes that Richter's work is worth a pretty penny, or Richter himself does.

I don't think you'd be disappointed with the content. But with Light-ROM a notch or two cheaper, you may want to think twice if your needs are not exclusively sci-fi.

Published by Stefan Osowski's Schatztruhe D-45131 Essen Germany

North American Distribution:

ar308 34 / 107

Amiga Library Services 602-917-0917 info@amigalib.com

# 1.25 The Best of the Amiga Scene Audio CD

-----

REVIEW: THE BEST OF THE AMIGA SCENE CD  $$\operatorname{By}:$$  Jason Compton

Just released, the Best of the Amiga Scene CD provides a way for Amiga users to "take the music with them"...18 quality MODs placed on audio CD.

Rather well done, too-the production was done almost entirely with Amiga equipment (including a 3000/040 with 110 megs of RAM. Why don't magazines have machines like that?), including piping through a Sunrise 16 card to reduce some of the limitations of the 8-bit MOD format.

The cover was rendered on an Amiga as well...you know, the Juggler, a few Boing balls, and the like. Nice job.

But, what's the selection like, you ask?

Pretty good, overall. The inside jacket expresses their regret over not being able to include a larger selection of artists...which I would feel ok about, if they didn't give a few artists double-coverage. That DOES tend to reduce the amount you can cover...

They run the gamut from fast to slow, although none of them fall into the "heavy techno" quality. One sounds a bit like it was taken from 64 music (or was written for easy portability to the 64, since I know I've heard it before), but I can't complain too much.

Reknown artists such as 4-Mat and Joegir Liljedahl grace the contents...to my knowledge, all of the artists were either contacted for permission or do not have restrictions on their music's use. At least, I hope so, for the producer's sake.

If I had put together this CD, I would have of course done it differently. But at a price of about US\$14, for 74 minutes of play, it's a good value. And it's dedicated to Jay Miner...how can you go wrong?

Contact the producer, Fredrik Elmqvist-fe@p42.spray.ct.se

# 1.26 3.1, 3.0, 2.1...

ar308 35 / 107

\_\_\_\_\_

3.1, 3.0, 2.1...

By:

Jason Compton

\_\_\_\_\_\_

I took the plunge from my trusty 3000, which had served me well for some time with AmigaOS 2.1, into 3.1.

I was skeptical, to say the least. After all, anything that requires taking out the drive bay of a 3000 had damn well be special, because it is NOT the easiest job in the world. (Actually, it wasn't such a bad thing, the machine certainly needed a dusting.)

After a few weeks of playing around, getting a feel for the new  $3.1~\mathrm{OS}$ , and watching where software is going, I came to this conclusion-

While 3.1 isn't for everyone, and may well be difficult to justify right now for 3.0 users, it's going to be more and more important.

The immediate improvements were clear. Better boot-menu. (Still not as good as a whack with Degrader, but if you need a PAL-switch or cache-disable in a hurry, it'll do the trick. Faster Intuition responses to commands. CD-ROM filesystem support (yeah, it's not perfect, but it works.) New manuals with funky stone texture pictures (but no handy dandy shelving unit as with 2.1. Pity. At least they fit in the 2.1 manuals' places well.) Commas in the Workbench memory indicators.

Seriously, though, system operation as a whole is improved. But faster window-renders and a few new devices may not be enough to motivate people to shell out the kind of money that's being asked.

What SHOULD motivate the consumer, though, is the direction software is moving in. Already, the writing on the wall is there for those interested in graphics work-3.x is the way to go. The release of Photogenics, as an "AGA or 3.1 plus graphics card" piece of software could be motivation enough for some. Actually, that's not exactly true, as Photogenics seems to work just fine in 3.1 under ECS 16-color operation, but it's tough to appreciate 24-bit manipulation in 16 color greyscale.

The next good reason is CyberGraphics, the new graphics-card system that is rapidly being ported to most, if not all, available cards for the Amiga and picking up the slack left by a Viona (developers of EGS) which has become a bit disillusioned by the current state of the Amiga market. CyberGraphics requires 3.0 or better, and developers like Almathera (makers of Photogenics) are incredibly enthusiastic, fortelling it as what RTG can and should be on the Amiga.

Networking software is also leaning in the 3.0 direction. Programs like AMosaic and Grapevine IRC are considerably more stable under a 3.x environment.

You also get datatypes (which, if nothing else, are a convenience to make life more straightforward and simple). AmigaGuide is enhanced (you know,

ar308 36 / 107

one of these days, we're going to take advantage of it...AmigaGuide under 3.1 adds the backslash as an identifier, which is why you 3.1 users see the title screens as garbled. We'll have to make a decision one of these days...) One-stop JPEG and GIF viewing is at hand. Some Workbench conveniences like picture backdrops can be attained without semi-hacks like NickPrefs.

You do wind up giving up things like NickPrefs and ARQ (losing the latter does bother me a bit), as they don't agree well with the 3.1 environment.

However, the bottom line is that support for ECS machines has not been at the top of the list for any of the Amiga buyer candidates, and while I'm all for supporting whoever winds up making new Amigas by buying new machines, there's still a good deal of life left in ECS machines (particularly 2000s and 3000s, which by virtue of being slot-boxes can expand considerably to keep up)...and 3.1 is a step in catching up.

# 1.27 Aminet Charts - April 2

```
\mid The 10 most downloaded files from Aminet during the week until 2-Apr-95 \mid Updated weekly. Most popular file on top. \mid
```

| 1                  |            |      |                                       |
|--------------------|------------|------|---------------------------------------|
| File               | Dir        | Size | Age Description                       |
|                    |            |      |                                       |
| ShapeShift1_14.lha | misc/emu   | 123K | 0+Macintosh II emulator, 68020+ only  |
| ZGifDT39.10.lha    | util/dtype | 6K   | 0+The FASTEST gif.datatype there is.  |
| fears2.dms         | game/demo  | 224K | O+Playable preview of the commercial  |
|                    |            |      | versi                                 |
| catapults10.lha    | game/2play | 211K | 0+Build castles, then destroy 'em;    |
|                    |            |      | v1.00                                 |
| scsinetz.lha       | hard/hack  | 18K  | 0+SCSI network Amiga <-> PC           |
| WinPlay.lha        | gfx/show   | 36K  | 0+Workbench window animation viewer.  |
| CDTool.lha         | disk/cdrom | 7K   | 0+Multi-purpose scsi utility          |
| lzx101.lha         | util/arc   | 133K | 0+LZX 1.01 The Ultimate Archiver bug- |
|                    |            |      | fix                                   |
| ShowAmiga.lha      | docs/help  | 51K  | 0+Information-system about Amiga      |
|                    |            |      | computers                             |
| teleterm12.lha     | comm/term  | 144K | 0+TeleTerm V1.2 full-featured         |
|                    |            |      | Terminal.                             |

# 1.28 Aminet Charts - April 9

```
\mid The 10 most downloaded files from Aminet during the week until 9-Apr-95 \mid Updated weekly. Most popular file on top.
```

| File               | Dir       | Size A | ge Description |            |              |
|--------------------|-----------|--------|----------------|------------|--------------|
|                    |           |        |                |            |              |
| ShapeShift1_14.lha | misc/emu  | 123K   | 1+Macintosh II | emulator,  | 68020+ only  |
| AmigaFax1_42.1ha   | comm/misc | 502K   | 0+Fax package. | 1.42 adds  | Class-2.0    |
|                    |           |        | support        |            |              |
| MCP101.lha         | util/wb   | 131K   | 0+The greatest | WB-Util ev | ver ! Try it |
|                    |           |        | out!           |            |              |

ar308 37 / 107

| ZGIFDT39.11.lha    | util/dtype | 6K   | 0+The FASTEST gif.datatype there is.   |
|--------------------|------------|------|----------------------------------------|
| FingerInfo10.lha   | comm/net   | 2K   | 42+Finger useful/interesting sites     |
| fears2.dms         | game/demo  | 224K | 1+Playable preview of the commercial   |
|                    |            |      | versi                                  |
| scsinetz.lha       | hard/hack  | 18K  | 1+SCSI network Amiga <-> PC            |
| lsp-cgd1.lha       | game/think | 261K | 0+CardGames Deluxe - Disk 1- BlackJack |
| DiamondCaves10.lha | game/misc  | 442K | 0+The ultimate Boulder Dash clone V1.0 |
| AmigaLink2.lha     | docs/mags  | 88K  | 0+Amiga Link is an Amiga mag. Amiga    |
|                    |            |      | Guide                                  |

### 1.29 MouseClock 2.0

TITLE

MouseClock

VERSION

2.0

AUTHOR

Adriano De Minicis (MC4948@mclink.it)

### DESCRIPTION

Hardware project of a low cost, very small external battery backed up clock calendar for all Amigas (especially for A1200, A500, A600). It is connected to the mouse port #2 (Game port). Shareware, includes source in Assembler.

### NEW FEATURES

Changes from v1.22 to v2.0:

- Added pcb layout (with registration).
- Added MagicWB icons for the program.
- Revised docs and shareware drawings (now completely redrawn and printed with a 360 DPI inkjet printer)
- Now it may be mounted internally in the rear opening under the  ${\tt disk-drive}$  of the A1200.
- It may also use a cheaper not-rechargeable battery instead of NiCd.
- Added the possibility to order the clock chip.

### SPECIAL REQUIREMENTS

Schematic/Assembly instructions available with shareware donation.

### AVAILABILITY

```
Any Aminet site, for example:
```

ftp://ftp.wustl.edu/pub/aminet/hard/hack/MouseClock20.1ha (70950)

PRICE

ar308 38 / 107

The shareware fee is 10000 Lit, 7 US\$ or 12 DM

### DISTRIBUTABILITY

MouseClock is shareware. The archive is freely distributable. See documentation for details.

The package is Copyright 1993-95 by Adriano De Minicis

# 1.30 HZview1.0b

TITLE

HZview1.0b

VERSION

V1.0b

**AUTHOR** 

Ji Ma e-mail: maji@u.washington.edu

### DESCRIPTION

A small and very fast Chinese Guo Biao (GB) text viewer with nice graphical user interface. Guo Biao is one of most popular Chinese character encoding methods used in mainland China.

- can also be used to normal ascii text viewer
- can be iconified

Big source of GB material is archived at site:
 cnd.org//pub/ifcss.org/china-studies/huangxin-collections/

### NEW FEATURES

- V3.1 compatable:
- New GUI with MUI
- Support mouse and keyboard short cuts
- Small
- Fast
- written in C++
- help file in amiga guide format
- include some of chinese classic stories (ENJOY!!!).
- ...and many more.

### DISTRIBUTABILITY

HZview is shareware. It is freely distributable, as long as you distribute all files! Feel free to include it in public domain collections (i.e. fishdisks).

ar308 39 / 107

```
REQUIREMENTS
        Workbench 2.04 or higher
        MUI v2.3 or higher
        Chinese bitmap font library cclib.16 (included)
            must place in the same directory as program
        High Resolution Interlaced screen (640x400).
RELEASE DATE
        February 25, 1995.
AVAILABILITY
         Any AmiNet site, for example:
         ftp://wcarchive.cdrom.com/pub/aminet/text/show/HZview1.0b.lha (248521)
PRICE
         Shareware fee of $20 US
         (HZview1.0b is not crippled at all. Contribution is just support the
         future enhancement.)
1.31
      ZShell 2.4
TITLE
   ZShell
VERSION
   2.4 (26.02.95)
AUTHOR
   Up to version 1.3:
  Paul Hayter
   From version 2.0 to 2.4:
   Martin Gierich (uj3w@rz.uni-karlsruhe.de)
DESCRIPTION
  Features:
   \star Usage is similar (or better) to the standard AmigaDOS shell.
   * Supports the standard housekeeping commands which are builtin,
     so no disk access is necessary.
     eg. list, dir, cd, assign, delete, copy, move, path, info, type
   \star A total of 65 built-in commands.
   * About 30K small (pure assembler code, source included).
```

ar308 40 / 107

- \* Starting from Workbench (!) or CLI. No installation needed.
- $\star$  File name completion by simply pressing TAB; shows all matches.
- \* Review-buffer to see again what scrolled out of the window.
- \* Some commands and debugging features for programmers.
- \* Command line editing better than OS2.0 Shell.
- $\star$  Support of OS2.0+ and OS3.0+ specific features.
- \* DIR and LIST both sort (by default) and show file sizes.
- \* Wild cards and recursive processing.
- $\star$  Makes itself resident for quicker starting and memory saving.
- \* Real (!) RUN and NEWCLI command that reenters ZShell quickly.
- \* Application-Window/-Icon.
- \* Simple 'MORE' type text viewer.
- \* Online Help function and AmigaGuide documentation with examples.
- \* Can create and show Hard- and Softlinks.

ZShell is a small (30K), fast and powerful Shell with many (65) built-in commands. So it replaces most of the commands in the C: directory (like LIST, COPY etc.) which saves disk space and reduces disk accesses. There is no way around ZShell for those who do not have a hard disk or still have Kickstart 1.2/1.3.

It is useful for those with a better Kickstart and/or hard disk, too, because (for example) it has powerful editing & history, file name completion, review buffer, some Kickstart 2.0/3.0 specific features and a lovely LIST command.

ZShell is inteded for shell users who do not need a script file execution which is as complex as a programming language (simple script execution with IF, ASK, SKIP etc. is supported). I tried to make usage nearly like the AmigaDOS Shell with some features known from UN\*X Shells but without a confusing variety of options ("LIST -R" and "LIST ALL" both work).

For programmers ZShell has things like showing EXEC-lists and the task list, memory dumping and execution checking.

You can switch off the internal command-line-editor to use ZShell with console handlers like KingCON.

### NEW FEATURES SINCE V2.2

Support of OS2.0+ specific stuff (MALELINK, MAKEICON, ASSIGN ADD, Application-Window etc.). Totally rewrote PATH, COPY, DELETE, PROTECT, MOVE and JOIN. Bugfixes.

### SPECIAL REQUIREMENTS

None.

(Works with every Kickstart and does not use disk-based libraries.)

# AVAILABILITY

### Aminet

ftp://ftp.uni-paderborn.de/pub/aminet/util/shell/ZShell24.lha (197510)

ar308 41 / 107

Version 2.2 is available on
ftp://ftp.funet.fi/pub/amiga/shells/ZShell-22.lha (190241)

PRICE

Free.

DISTRIBUTABILITY

Freeware.

Copyrighted by Paul Hayter (1990/91) and Martin Gierich (1993-95).

OTHER

This is a major update made by Martin Gierich to ZShell version 1.3 on the Fish Library Disk 537 from Paul Hayter. Nearly everything is changed now.

# 1.32 Amiga Elm 5.42

TITLE

Amiga Elm

VERSION

5 (5.42)

AUTHOR

Andreas M. Kirchwitz E-Mail: elm-fan@zikzak.in-berlin.de

# DESCRIPTION

AmigaElm is an "Electronic Mail Reader" which allows you to read and write mail. Normally you'd need a properly installed UUCP or IP package (eg, AmigaUUCP, Feulner-UUCP, Dillon-UUCP, wUUCP or AmiTCP plus InetUtils) to receive and send mail, but AmigaElm is highly configurable so that you can take a mail-folder from a UNIX box, answer the mail and bring the answers back to the UNIX box.

AmigaElm is easy to install and to use. The user interface is very intuitive and similar to the well-known UNIX "elm". Beginners can control all basic functions with menus and some nice GadTools requesters. Advanced users can use aliases, prioritized message tagging, various filename-offers when saving messages and lots of options to configure AmigaElm to fit your needs. In a system with multiple users, AmigaElm allows separate configuration files for each user.

AmigaElm can be invoked in a special "terminal mode" (all input/output from/to console). This is useful for running AmigaElm in the current shell window or over a serial line (eg, with AUX-Handler).

ar308 42 / 107

AmigaElm offers basic internal MIME (multimedia mail) functionality (eg, sending 8-bit-text and binaries over 7-bit-lines) and supports "MetaMail" (a full-featured package for handling all kinds of MIME messages -- also available on AmiNet, see section "AVAILABILITY") and "ReqTools" library 2.x (reqtools.library is included).

AmigaElm has built-in support for cryptographic applications (eg, PGP). Encryption and decryption of messages is user-configurable.

#### NEW FEATURES

Changes since version 4: (summary)

- Now when launching programs, AmigaElm checks return code.
- New script "DecodeNeXTmail" decodes NeXTmail.
- Some experimental RFC1522 handling for incoming and outgoing mail to use special chars (eg, Umlaute, 8-bit-chars) within header.
- Improved ^L (formfeed, ctrl-1) handling.
- Title bar displays current page number and total number of pages.
- Improved handling of lines beginning with "From " and ">From " (useful for some mailing list software).
- Keeping of old UID/GID of folder had never worked. Works now!
- Fixed bug: "Send-off Window" didn't always open on same screen as Elm's main window (but on default screen).

(see file "History.Txt" for complete list of changes)

### SPECIAL REQUIREMENTS

AmigaOS 2.0 (or higher)

And for normal usage: a properly installed UUCP or IP package. But can be configured to run without a UUCP or IP package for processing ready-made mail-folders (eg, from your work or university).

### AVAILABILITY

FTP/Internet: AmiNet and mirrors

ftp://ftp.wustl.edu/pub/aminet/comm/mail/AmigaElm-v5.lha (360856)

UUCP/E-Mail: mail-server@cs.tu-berlin.de

Send mail to the address above and put the line "send /pub/aminet/comm/mail/AmigaElm-v5.lha" in the body.

### DISTRIBUTABILITY

Shareware, Copyright by Andreas M. Kirchwitz (concept based on hwr-mail by Heiko W. Rupp). Source code only available to registered users.

Andreas M. Kirchwitz, Seesener Str. 69, D-10709 Berlin, Germany +49 (0)30 8623376, amk-berlin.de, IRC bonzo

ar308 43 / 107

# 1.33 Aminet CD 5

```
TITLE
```

Aminet CD 5

### **AUTHOR**

Urban D. Mueller (umueller@wuarchive.wustl.edu)

### CONTENTS

Aminet CD 5 contains 1 Gigabyte of freely distributable software, The newest file included is dated Feb 8th. The space is used as follows: (compressed sizes, categories overlap)

440M of software newer than Aminet CD 5 (200M newer than Aminet Set) 180M of games 20M of top downloads

These consist of

1400 tools

1000 games

800 mods

150 pics

100 demos

#### ACCESS FEATURES

Amigaguide based user interface, allows easy unpacking and viewing using a single mouse click.

Extensive search facilities. Finds words in descriptions or readmes, and outputs matches as an index that allows direct viewing.

Special support for the following categories of files:

- Games. Can be started using a single click from the index. A separate index for games that run on accelerated Amigas exists; system will be degraded as needed automatically.
- Demos. As the games, they can be started using a single click. Demos with a quit function are listed separately.
- Modules. Can be viewed and played from an index that is sorted by music style and subsorted by rating.
- Images. Can be previewed in a database of thumbnail versions, and a double click on the thumbnail shows the full size image.
- Charts. A list of the most popular programs is on the CD, sorted by category.
- Fish disks. You can find any of the programs on Aminet using the number of the Fish disk it can also be found on.

ar308 44 / 107

- German files. A majority of the files on the CD, and all those with German documentation have a German description.

#### AVAILABILITY

Shipping.

### COMPATIBILITY

- All Amigas including CDTV/A570. Not bootable. Usable on CD32 if you boot from RAD: or if you have an SX-1.
- All Amiga OS versions for the access software. OS  $2.0\ \mathrm{or}$  even  $3.0\ \mathrm{required}$  for some of the direct viewing features.
- Readable by all operating systems, including MSDOS, OS/2 and UNIX.

### PRICES

The CD can be ordered from the following addresses: (credit cards OK)

Germany: Stefan Ossowski (English spoken)

Tel: +49-201-788778 Fax: +49-201-798447

Email: stefano@tchest.e.eunet.de

Price: DM 25

USA: Fred Fish

Tel: +1-602-917-0917
Fax: +1-602-917-0917
Email: fnf@amigalib.com

Price: \$17.95

Prices exclude shipping. Subscriptions are available. More information, including distributors in other countries, is found in the text file docs/misc/CD-Orders.txt on Aminet. A complete index is found in docs/lists/Aminet-CD-5.lha

Authors of software on the CD are entitled to one free CD. Send HELP FREEBIES to aminet-server@wuarchive.wustl.edu for more information.

Aminet Set (the complete Aminet on 4 CDs) is still available.

# 1.34 Amiga 4000 Hardware Guide 2.0

TITLE

Amiga 4000 Hardware Guide

VERSION

Version 2.0 (03/95)

ar308 45 / 107

#### AUTHOR

```
The Guide is edited and compiled by:
Warren Block (wblock@silver.sdsmt.edu)
See the file itself for the long list of people who have contributed.
```

### DESCRIPTION

The Amiga 4000 Hardware Guide is an Amigaguide document that describes many types of technical details about the Amiga 4000, common problems and suggested cures, expansion cards, and peripherals. Many of the bug fixes and hardware patches also apply to other Amiga computers and peripherals (especially monitors).

### NEW FEATURES

- $\star$  New user interface, including cross-referencing and a complete index.
- \* Much more information on monitors (including 1950 and 1960), pin-outs, boards (Emplant and 2091) and stuff in general.

### SPECIAL REQUIREMENTS

You'll need a viewer for Amigaguide documents. Multiview is recommended.

#### AVAILABILITY

```
ftp://ftp.wustl.edu/pub/aminet/hard/misc/a4khard_v2.lha (27663)
```

Or your nearest Aminet site.

### PRICE

```
Zip. Zero. Zilch. Zingowatta. Free!
```

### DISTRIBUTABILITY

Copyrighted FreeWare. Fred Fish and the Aminet are allowed to include the Amiga 4000 Hardware Guide in CD-ROM or floppy collections; others should contact Warren Block first.

# 1.35 Amiga 1200 Hardware FAQ 1.0

### TITLE

```
Amiga 1200 Hardware FAQ (Frequently Asked Questions)
```

### VERSION

```
Version 1.0 (03/95)
```

ar308 46 / 107

#### AUTHOR

```
The FAQ was written by:
```

Warren Block (wblock@silver.sdsmt.edu)

### DESCRIPTION

Many A1200 owners asked for a document like the A4000 Hardware Guide, only specifically for the A1200. This isn't it! But it is a simple text document that attempts to answer most of the commonly-asked questions relating to A1200 hardware.

### NEW FEATURES

- \* It exists! (Apparently, there wasn't one before.)
- \* New and improved! (See above.)

# SPECIAL REQUIREMENTS

Any text viewer or editor should be sufficient to view this text file.

#### AVAILABILITY

ftp://ftp.wustl.edu/pub/aminet/hard/misc/a1200hardfaq.lha (9265)

### PRICE

Nothing (freeware). On the other hand, they say you get what you pay for.

### DISTRIBUTABILITY

Copyrighted FreeWare. Fred Fish and the Aminet are allowed to include the Amiga 1200 Hardware FAQ in CD-ROM or floppy collections; others should contact Warren Block (me, that is) first.

# 1.36 ChaosPro 1.0.180

TITLE

ChaosPro

VERSION

V1.0.180

AUTHOR

ar308 47 / 107

Martin Pfingstl EMail: pfingstl@informatik.tu-muenchen.de

#### DESCRIPTION

ChaosPro is a fractal generating and exploring program.

- It is able to transform the 2D images into the third dimension to get nice looking fractal mountains or valleys.
- The fractal pictures can be saved in 24 bit. If you choose the right parameters, you get stunning pictures with lots of colors.
- Animations can be created, such as a 3D fly into the M-Set. The animations are saved in AnimOpt5 format, and can therefore be played with your favorite anim program.

Of course the program has:

- ...an Arexx Port
- ...contexts ensitive Online Help
- ...is font sensitive
- ...multi-level-undo/redo for the various parameters,
- ...several fractal types such as Julia set, Mandelbrot set, Bifurcation diagrams, Brownian Motion, Lyapunov Space, Dynamic Systems and a formula editor for creating your own Julia- and Mandelbrot sets.

ChaosPro should run on all graphics cards with an intuition emulator; it doesn't use hacks (as far as I know).

What makes it different from the competitors?

There are many other fractal programs out there, like FractInt and Mand2000: ChaosPro is ment to combine the power of FractInt with the well known features of Mand2000 like Multiwindowing (several fractals can be calculated at the same time in different windows) and this 'Click and Zoom' (just double click onto an interesting point of the fractal and the program will zoom in...)

### SPECIAL REQUIREMENTS

- Amiga OS2.0
- FPU (68881/68882/68040)
- 1 MB RAM just to run. If you want to calculate and save, say, a 640x480 fractal in 24 bit, then you will need more RAM (1.2 MB just for the buffer!)
- Harddisk not required.

ar308 48 / 107

```
- reqtools.library (included in the archive),
```

- Installer from Commodore (not included)
- amigaguide.library from Commodore (not included).

### AVAILABILITY

Aminet.

ChaosPro:

ftp://ftp.uni-paderborn.de/aminet/misc/amag/AM9502\_1.lha (460342)

English Documentation:

ftp://ftp.uni-paderborn.de/aminet/docs/hyper/CProEng.lha (121769)

PRICE

Free

### DISTRIBUTABILITY

ChaosPro is on the Amiga Magazine Public Domain Diskettes. The complete (and only the complete!) Amiga Magazine PD-Disks are freely distributable.

ChaosPro Copyright (c) 1995 Martin Pfingstl

### OTHER

Because only the original Amiga Magazine PD-Disks are freely distributable, I wasn't allowed to change their contents to add the english documentation. So the english documentation is found separately. If you want the english documentation, you have to download it from the directory /pub/aminet/docs/hyper/CProEng.lha and CProEng.readme

# 1.37 TSMorph 3.2

TITLE

TSMorph

VERSION

3.2

AUTHOR

Mark Paddock
(mark@topic.demon.co.uk)
(mpaddock@cix.compulink.co.uk)

### DESCRIPTION

A 24 bit colour morphing program. Displays images in two windows

ar308 49 / 107

with editable control points. Can do Warps/Morphs and animated

```
Warps and Morphs. Images can be loaded and saved in a variety of
   formats including HAM6 and HAM8. An ARexx interface allows control
   of point movement and colour. Full context sensitive online help
   is included. A partial EGS interface is included.
NEW FEATURES - since 3.0
   Recompiled using SAS/C 6.55, about 3% faster, minor changes to docs
   Fixed Installer and Rexx scripts, more minor updates.
SPECIAL REQUIREMENTS
   Required:
      OS2.04 or better
      At least 1MB of memory (or more)
        Note: the archive expands to about 1.5MB
      600KB to 1.5MB of disc space
   Optional but recommended:
      Accelerator (68020 + 68881 or better)
      Hard Disk
      reqtools.library
      amigaguide.library
      Lots of memory
   Optional:
      dctv.library
      opal.library
      nofrag.library
      OS3.0 or better
      EGS graphics board
AVAILABILITY
   Aminet
   User files
     ftp://src.doc.ic.ac.uk/pub/aminet/gfx/edit/TSMorph32.lha
   Source code
     ftp://src.doc.ic.ac.uk/pub/aminet/gfx/edit/TSMorph32s.lha (498050)
PRICE
   Free
DISTRIBUTABILITY
   TSMorph is distributed under the terms of the
           GNU General Public License.
   TSMorph is Copyright (c) 1993/94 Topicsave Limited
```

### 1.38 Deluxe MIDI Converter

ar308 50 / 107

# Deluxe MIDI Converter by Nick Didkovsky (C) 1995 Didkovsky/NerveWare

Create a MIDI file from any Deluxe Music 2.0 score

- \* Deluxe MIDI Converter translates your DMusic2 scores to MIDI files.
- \* The MIDI file is meticulously crafted, properly translating all durations, tuplets, dynamic markings, ties, instrument changes, and play styles.
- \* Export your Deluxe Music compositions to high end sequencers like "Bars and Pipes Pro" and "KCS" on the Amiga.
- \* Cross platforms: Deluxe MIDI Converter has allowed our users to easily transport their compositions over to Cakewalk, Metro, and Vision. Any sequencer on any platform that can read "Type 1" MIDI files will work.
- \* Export your Deluxe Music 2.0 compositions to high end music publishing software. Our users have successfully transported their Deluxe Music scores to serious publishing software like Finale (Mac), and SCORE (IBM family). Deluxe MIDI Converter makes it possible.
- \* The MIDI file contains an extra "conductor track" which contains tempo changes and time signature changes for smooth and accurate translation.

About Deluxe Music 2.0 and Deluxe MIDI Converter

A MIDI file is a music file written in a standard format recognized by hundreds of music programs on a wide variety of computers. Any program that knows how to import a MIDI file (most do) doesn't care whether it came from a MAC, an Amiga, and Atari, or an IBM. It is a file format that is the key to transporting musical work across computer systems and programs.

Deluxe MIDI Converter reads in your entire Deluxe Music score via ARexx. It then automatically converts the score to a meticulously crafted MIDI file.

No ARexx programming required.

You will be able to play back your score with Amiga sequencers such as Dr. T's "KCS" or Blue Ribbon Soundworks' "Bars and Pipes". Other programs on other platforms, like Cakewalk for the IBM family of computers, will be able to play and edit it, too.

If professional scoring is your interest, you should know that high end music publishing software such as Finale on the Mac, and SCORE for IBM compatibles import MIDI files, offering you the possibility of producing professional, publishable scores.

System Requirements

ar308 51 / 107

To use Deluxe MIDI Converter, you need:

 $\star$  An Amiga with at least 1.5 megs ram, running WorkBench 1.3 or higher

- \* Deluxe Music 2.0
- \* ARexx running on your Amiga

Send \$49.95 plus \$2 shipping to:

Deluxe MIDI Converter is a registered trademark of Didkovsky/NerveWare. Deluxe MIDI Converter is copyright (C) 1995 Didkovsky/NerveWare. All rights reserved.

# 1.39 LhA-GUI 1.12

TITLE

LhA-GUI

VERSION

Version 1.12 (March 28, 1995)

COMPANY

Fourth Dimension Software 95 Quincy Bay, Winnipeg, MB Canada, R3T 4K2 (204) 275-1149

AUTHOR

Brian D. King umking21@cc.umanitoba.ca

### DESCRIPTION

This software provides a useful and usable front-end for Stephan Boberg's LHA software. Since LHA is CLI-based, the beginning user is often intimidated by the program's interface. By providing a useful, yet simple, graphical user interface (GUI) to the LHA software, this application makes the use of LHA much simpler for the average user.

\*\* NOTE \*\* This software does not provide the transparent use of LHA archives as directories or volumes on the Amiga.

ar308 52 / 107

Some of the key features of LhA-GUI are:

- Amiga User Interface Style-Guide compliant
- Font and screen adaptive without using any external libraries. No MUI, Triton, BGUI, etc. is needed.
- Hierarchial (directory tree) listing of an archive's contents.
- Drag and drop support (AppWindows and AppIcons). Simply drop an LHA archive's icon onto the LhA-GUI interface, and the archives contents are displayed.
- Iconification support.
- Notification support. If the user changes their Workbench settings (screen-mode, font, overscan), LhA-GUI knows it, and re-adjusts accordingly.
- Viewing support (including MultiView under OS-3.x). You can simply double-click on an an entry in an archive, and it will automagically be extracted to a temporary location, and viewed using MultiView. Thus, you can read/view part of an archive, without extracting the complete thing.
- Preferences settings for LHA options, default directory, etc.
- Under 50K in size.

#### CHANGES

New in this version (1.12) are the following bug-fixes and features:

- Online AmigaGuide-based help (OS 3.x only, for now).
- Eliminated Enforcer hits.
- Fixed iconification, notification, and archive extraction bugs.
- Enhanced AmigaGuide documentation.

# SPECIAL REQUIREMENTS

AmigaOS 2.1 or higher, PIPE: device mounted, LHA executable in your path (registered or unregistered will work).

### AVAILABILITY

Any Aminet site, in pub/aminet/util/arc directory.

File: LhA-GUI-1.12.lha

Size: 37671 bytes

URL: ftp://ftp.netnet.net/pub/aminet/util/arc/LhA-GUI-1.12.lha

### PRICE

Gift-ware. Suggested gift is \$5 US, or simply some e-mail.

### DISTRIBUTABILITY

LhA-GUI is gift-ware. Freely distributable via CD, disk, FTP, or any other form. No profit may be made with the distribution of this software, and I must be contacted first before it is used on any cover-disk or CD as an archive front-end. LhA-GUI, (C)1994-1995 by Brian D. King, Fourth Dimension Software.

ar308 53 / 107

# 1.40 ppunpack 1.0

TITLE

ppunpack

VERSION

1.0

AUTHOR

Marc Espie (Marc.Espie@ens.fr) with the approval of Nico Francois (Nico.Francois@scala.com), original PowerPacker author.

#### DESCRIPTION

This is a PowerPacker decruncher written in C and portable. It should compile on almost anything except Macs and enable anybody to unpack PowerPacker files without the tedious process of downloading to an Amiga, unpacking, then uploading back to the original machine.

### SPECIAL REQUIREMENTS

- $\star$  A computer with a working C compiler that supports stdio.
- \* tar &uncompress (should be standard on most target machines) (if that's really a problem, feel free to repackage the archive)

#### AVAILABILITY

The Aminet network ftp://ftp.cnam.fr/pub/aminet/misc/unix/ppunpack-1.0.tar.Z ftp://ftp.cnam.fr/pub/aminet/misc/unix/ppsmall-1.0.tar.Z

PRICE

Free.

### DISTRIBUTABILITY

Freely redistributable for non-commercial purposes. contact Nico.Francois@scala.com for ANY commercial use.

# 1.41 IPR 1.0

TITLE

Image Processing Revelations (IPR) Demo Release

VERSION

v1.0

COMPANY

Barnie Productions P.O.Box 172 2270 AD Voorburg The Netherlands

PHONE/FAX: (int)-31-70 3854173

ar308 54 / 107

EMAIL: barnie@xs4all.nl

#### DESCRIPTION

IPR Demo Release is the demo version of 'Image Processing Revelations', a NEW, FAST and INTUITIVE image processing package with features not seen in any other image processor! Fast operation and easy intuitive control of image processing are IPR's major advantages.

IPR Demo Release gives you the chance to see and feel IPR's smooth and intuitive operation.

- Supported file formats of the Demo Release:
  BMP, GIF, IFF, JPEG (only greyscale), TIFF, PCX, TARGA,
  Multipic (\*)
  - (\*) Special Amiga-libraries, allowing further loading of PBM, VLAB, YUVN, PGM, PPM, QRT, SunRaster, XIPaint, and others. The full version of IPR also supports colour-JPEG and Datatypes.
- Support for all Amiga chipsets (support for PAL, NTSC, DblPAL, DblNTSC, VGA, MULTISCAN and others)
- Easy to master, intuitive, consistent interface.
- Color-manipulations on one of (or a combination of) the red, green or blue components of the picture.
- Color-manipulations on specified color-registers.
- Real time color manipulation.
- Brightness, BroadCast, ColorFilter, ColorLimiter, Contrast, GammaCorrect, GrayScale, Intensity Range, Negative, Palette, Posterize, Solarize, Arc, Fisheye, Flip, Mirror, MultipleCopy, Rotate, Shear, Sinewave, Pixelize, Spotlight, Zoom, LineArt, Relief, ApplyPalette, ColorReduction, Palette optimization, RenderHAM, CropRectangle, Scale, and more!
- Each function has a built-in demo mode, showing the user the possibilities of that function.
- Integrated viewer.

The Demo Release does NOT support 24-bit images, can't save images, can't grab screens, and does not come with a user manual. The full version of IPR supports 24-bit images (with realtime color manipulation!!), can save images in all of the above mentioned file formats, can grab screens and comes with an extensive manual covering a lot of examples.

### SPECIAL REQUIREMENTS

IPR Demo Release is compatible with all Amiga computers equipped with KickStart 2.0 (v37) or higher and minimal 2 MegaBytes of memory.

### AVAILABLITY

ar308 55 / 107

Aminet:

ftp://ftp.luth.se/pub/aminet/gfx/conv/IPR\_Demo.lha

To order the full version, send an international money order to the above address.

PRICE

The Demo Release is free!

IPR's introductory price (including shipping) is US\$ 150 until June 1. After this date IPR will cost 200 US\$. For the Netherlands, introduction price is 240 Dutch guilder until June 1. After this date IPR will cost 300 Dutch Guilders (including shipping).

DISTRIBUTABILITY

Copyright (C) 1995 by Barnie Productions

RELEASE DATE

The full version of IPR will be released on April 14, 1995.

### 1.42 AMUC CDROM 2 DISK SET

From: Stephen Vermeulen, Special Projects Coordinator of The Amiga Users of Calgary (AMUC) svermeulen@ragnarok.mtroyal.ab.ca svermeul@boris.psg.datap.ca stephen\_vermeulen@amuc.mtroyal.ab.ca

\_\_\_\_\_

TITLE: THE AMIGA USERS OF CALGARY SOCIETY (AMUC) ANNOUNCES
THE NEW AMUC CDROM 2 DISK SET

(Calgary, Alberta, Canada --- March 9, 1995) The AMiga Users of Calgary Society (AMUC) would like to announce a new 2 disk Amiga CDROM set. This is the AMUC2/3 set, a red disk (AMUC2:) and a green disk (AMUC3:) packaged together in a single slim line jewel case. Very limited quantities of the original AMUC1: (the black disk) are still available.

To order the AMUC CDROMs with VISA/MasterCard call:

1-800-992-6442 (99A-MIGA)

which will connect you to "The Computer Shop of Calgary" who now handle the phone orders on behalf of AMUC. The 1-800 number works across North America, if you are calling from beyond North America the number is:

ar308 56 / 107

```
(voice, hours: 11:00 to 18:00 MST)
      (403) 243-4356
      (403) 243-2684
                      (FAX)
or you can send a postal money order payable to AMUC:
       AMUC
       P.O. BOX 34230
       #19, 1200 -- 37 St. S.W.
       Calgary, Alta
       T3C 3W2
or you can order by email at:
   orders@amuc.mtroyal.ab.ca
general information about AMUC is available at:
   info@amuc.mtroyal.ab.ca
Current pricing (all in Canadian Dollars):
       $34.95 for the AMUC2 and AMUC3 set (the red and green disks)
       $20.00 for the AMUC1 CDROM (the black disk)
   Air mail shipping charges add: (pick one of these)
        $4.00 for shipping in North America
        $5.00 for international shipping
   If you want special delivery shipping add: $4.00 to the above shipping.
   note COD orders are no longer accepted.
For comparison the $34.95 Canadian is currently equivalent to:
      33.81 Australia Dollar
     255.97 Austria Schilling
      21.21 Brazil Real
     209.88 China Renminbi
     144.00 Denmark Krone
     127.74 France Franc
      35.93 Germany Mark
     192.56 Hong Kong Dollar
    2374.16 Japan Yen
     784.00 India Rupee
   41214.00 Italy Lira
     149.36 Mexico Peso
      40.24 Netherlands Guilder
      39.15 New Zealand Dollar
     159.00 Norway Krone
     635.00 Philippines Peso
    3766.00 Portugal Escudo
   45331.00 Russia Ruble
      93.37 Saudi Arabia Riyal
```

36.01 Singapore Dollar

ar308 57 / 107

89.50 South Africa Rand

3192.00 Spain Peseta

181.56 Sweden Krone

30.79 Switzerland Franc

655.72 Taiwan Dol

141.55 Trinidad Dollar

15.72 UK Pound

24.90 USA Dollar

\_\_\_\_\_

So what's on these disks? Since this contains some of the best of the AMUC Express (AMIGA ONLY) BBS you can expect to find a huge number of IFF and JPEG pictures, animations sounds, mods, 3D objects, clipart, fonts (bitmap and structured), text files, programs and demos from all over the world. The files are primarily stored as LZH, LHA or DMS files.

There are FILES.BBS and 00\_INDEX.TXT files in all the directories, as well as long descriptions of most files stored in a separate description file tree.

The directory names are a maximum of 8 characters with 3 character extensions, so it is usable on most PC based systems (there are file names that are longer than 8+3 characters, so how these will appear on your PC system will depend on the CDROM driver you have). The disk is an ISO9660 format disk.

The AMUC2/3 set also includes two searching utilities along with the databases for AMUC1, AMUC2 and AMUC3. These allow you to search for files by name (including with AmigaDOS wildcards) and by content. The contents of all the files have been scanned and the keywords from them have been placed into a large database for fast approximate searches.

AMUC is a non-profit organization dedicated to the support of Amiga Users and the promotion of the Amiga computer. Purchasers of either the AMUC1 CDROM or the AMUC2/3 set are eligable for a \$10.00 discount on an AMUC mail-out membership.

# 1.43 ToolManager 2.1a

TITLE

ToolManager

VERSION

2.1a

AUTHOR

Stefan Becker

E-Mail: stefanb@yello.ping.de

ar308 58 / 107

Address: Verkehrsstrasse 11

D-44809 Bochum GERMANY

NOTE: My addresses have changed since the last release. Please DO NOT use the old addresses anymore!

### DESCRIPTION

ToolManager is a full featured program for either Workbench or CLI tool management. Includes the ability to add menu items to the 2.x "Tools" menu, add Workbench icons or dock windows.

The configuration is based on a object-oriented concept and handled by a preferences program.

ToolManager supports ARexx, localization, networking and sound.

This release is only a small upgrade, you'll still need the full ToolManager 2.1 release.

### NEW FEATURES

Changes since version 2.1:

- Support for ScreenNotify, docks now open/close automatically
- Updated WBStart-Handler to V1.4, which fixes the path problem
- Included the missing AutoDoc file
- Included screennotify.library V1.0

### SPECIAL REQUIREMENTS

AmigaOS 2.04 (V37) or better ToolManager 2.1 release

### AVAILABILITY

ToolManager 2.1a is available on Aminet, e.g.

ftp://ftp.wustl.edu/pub/aminet/util/boot/ToolManager21a.lha (25017)

### PRICE

GiftWare. Recommended donation is US \$10-\$20 or 10-20DM.

# DISTRIBUTABILITY

Freely distributable, (c) 1990-1995 Stefan Becker

### 1.44 BlitzBlank 2.50

### TITLE

BlitzBlank

ar308 59 / 107

#### VERSION

2.50

### AUTHOR

Thomas Boerkel

E-Mail: thomas@amiga\_inside2.schiele-ct.de

### DESCRIPTION

BlitzBlank is a modular screen blanker package with the following features:

- stable
- fast
- low cpu-time usage by the blanker task
- comfortable
- highly configurable
- many interesting, fancy, nice modules
- compatible with most graphics cards
- build-in mouseblanker
- nice GUI
- ARexx interface
- joyport monitoring
- AmigaGuide docs with context-sensitive help
- Installer script for easy and automatic installing
- flexible random option
- no burn-in if the blanker halts (because another task needs the CPU)
- no crash or hang, if a nasty program opens its window on the blanker screen
- UnInstaller for riskless testing
- 29 modules:

AmigaSign, Butterfly, Clock, Crumble, Dissolve, Electric, Execute, Fade, Flash, Fountain, Guru, Life, Lines, Mandel, Melt, Mosaic, Noise, PatternCycling, Pyro, Radar, Slideshow, Snow, Splines, Spot, Text, Tiles, Tunnel, Worms, Worms2

### NEW FEATURES

This is an all-new version of BlitzBlank. It's in almost every aspect enhanced and better, than the 1993-version 1.01.

### SPECIAL REQUIREMENTS

- AmigaOS 2.0 or better
- MUI 2.3

# AVAILABILITY

FTP/Internet: AmiNet and mirrors

ftp://ftp.wustl.edu/pub/aminet/util/blank/BlitzBlank250.lha

ar308 60 / 107

```
(main archive, 490780 bytes)

ftp://ftp.wustl.edu/pub/aminet/util/blank/BlitzBl250up1.lha
  (update 1, 19346 bytes)

ftp://ftp.wustl.edu/pub/aminet/util/blank/BlitzBl250up2.lha
  (update 2, 16273 bytes)

PRICE

GIFT/CARD-ware (if the user WANTS to give something)

DISTRIBUTABILITY

Freely distributable.
  Copyright 1993-1995 by Thomas Boerkel.
  Copyright of some modules by their respective authors.
```

# 1.45 Conversion 0.9beta

Conversion 0.9beta

Conversion is a commodity that converts Metric units to English units or vice versa. Being a commodity, it is especially useful because you just pop it up when you need it and hide it when you are done.

I thought up the idea because a lot of times I'm talking to other people in different parts of the world, and they will tell me something like "I'm 1.8 Meters tall", and I will tell them "I'm 6 feet tall", leaving us both slightly baffled, until we look it up in a book or something... You may find your own use for the program. If you do, and you have suggestions on how the program might better serve you, let me know.

### REQUIREMENTS

\* Any Amiga computer with KS2.04 or above.

### EXTRA FEATURES

 $\,$  Conversion gives you the ability to cut the values you calculate into the clipboard.

WHERE TO FIND

Conversion can be found on any Aminet site (ie.. ftp.wustl.edu) ie..:

ftp://ftp.wustl.edu/pub/aminet/cdity/Conversion0.9b.lha
ftp://ftp.cdrom.edu/pub/aminet/cdity/Conversion0.9b.lha
ftp://ftp.netnet.net/pub/aminet/cdity/Conversion0.9b.lha
(or the Aminet site nearest you)

### IMPORTANT

THIS SOFTWARE IS PROVIDED AS-IS, WITHOUT WARRANTY EITHER EXPRESSED OR

ar308 61 / 107

IMPLIED. IN NO EVENT WILL THE AUTHOR BE LIABLE FOR DIRECT, INDIRECT, INCIDENTAL OR CONSEQUENTIAL DAMAGES OR LOSS OF DATA RESULTING FROM THE USE OF THIS SOFTWARE. THE RISK AS TO RESULTS AND PERFORMANCE OF THIS SOFTWARE IS ASSUMED ENTIRELY BY THE USER.

Conversion is shareware so if you like it, I would ask that you register it by sending me \$5 US or the equivalent in you own currency. If you register it you will get your very own registered copy of Conversion, along with some cool printed out documentation. Also you will receive any updates I might make. For \$15 dollars I will make a customized program that does whatever you need it to do...

ABOUT THE AUTHOR

E-mail to: speed@alpha2.csd.uwm.edu

US Snail:

Scott William Unger 5921 West Coldspring Road #5 Greenfield, WI 53220

USA

DOCS

If you are curious about Conversion, and would like to find out more about it without downloading it, I have the docs in html format on the web at:

http://www.uwm.edu/~speed/myprogdocs/Conversion

# 1.46 ADtoHT 2.0

TITLE

ADtoHT, Release 2

VERSION

2.0

AUTHOR

Christian Stieber
 (Stieber@Informatik.TU-Muenchen.de)
 (Stieber@LEO.org)

DESCRIPTION

This program is only useful for developers. If you don't write programs, there is no need for you to read on.

This program converts autodocs and C header files to amigaguide, creating links. It is targeted at the system online docs; the include file parser is rather sketchy and will only handle a limited subset of ANSI/ISO C correctly.

ar308 62 / 107

Compared to the Commodore utility AD2HT, ADtoHT has the following advantages (this list is not necessarily complete): - it converts both autodocs AND include files - it is smarter - the output looks better (IMHO) - I'm alive, Commodore is dead In addition to the converted files, a global table of contents and an AmigaGuide crossreference file can be created. NEW FEATURES This is a completely new program that contains no code from the 1.3 release. You should delete ADtoHT 1.3 since it has many disadvantages and even some serious bugs. Release 2 is much better and has no (known) bugs. It is probably slower than release 1.3, though. REQUIREMENTS AmigaOS 2.04 (V37) or later is of course required. AmigaOS 3.1 (V40) or later is strongly recommended, since it will speed up reading/writing considerably. You also need some autodocs and C header files -:) HOST NAME Any Aminet site, for example:

ftp://ftp.uni-paderborn.de/pub/aminet/text/hyper/ADtoHT2\_0.lha (109947)

PRICE

free

DISTRIBUTABILITY

Freeware

# 1.47 KingFisher 2.8

 ${\tt NAME}$ 

KingFisher

VERSION

2.8

SYNOPSIS

An update to the PREMIER "Fish Disk" & CD-ROM software catalog maintenance and search tool available to all Amigas with KS2.04 or later. See PURPOSE section below for more details.

NOTE: This is a \*MAJOR\* release! Many, many problems fixed.

ar308 63 / 107

### NEW FEATURES

---- KingFisher 2.8 -----Many problems fixed
Non-mounted volumes
Reindexing database
Search Expressions
QuickIndex - index, add/append fish, expressions - Now handled gracefully with requester - Operation sped up significantly - Now supports DOS patterns - Now sortable by .version field Clipboard - Now clip search result to clipboard
Install database... - Easy adding of databases from CD-ROM
Delete fish Delete fish... - Actually truncates involved files ---- KFServer 2.8 -----Many problems fixed - sanity check added, speed increased Many small enhancements - Connect/uptime status, SETTINGS param

---- RexxFisher 2.8 ------

Search Expressions - Now supports DOS patterns

New command - SELECTFISH fishnumber (see the docs!)
New demo program - Versions.kfrx traverses VersionLinks

### PURPOSE

KingFisher is a tool specifically designed to maintain and search one or more databases for software. The program permits manual browsing, but offers a powerful expression parser through which you can explain to KingFisher exactly what you are looking for.

The layout of database records for display is programmable, as is the format used for printing and that for writing records to a file. This permits complete customization, separately for each database.

KingFisher uses a resizable GadTools window on the default public screen or on a custom screen, offers the choice of both smart and simple refresh windows, and supports proportional fonts (including scalable fonts) of nearly any size.

KingFisher supports more than one database, and databases that are larger than a single disk volume, which are spread over any number of disks to be mounted on request.

Using advanced Client-Server Technology, KingFisher supports multiple simultaneous users with a minimum of memory overhead (as little as 30K) for each user (an ARexx-based interface named RexxFisher provides a BBS with the means to serve many databases to many users!) KingFisher's multi-user support in NO WAY hinders its value in a single-user environment!

KingFisher is localized. Catalogs are supplied for Dansk, Deutsch, Espanol, Nederlands, Suomi, and Svenska. More are expected as translators are found (hint, hint!)

Fully integrated AmigaGuide help provides context sensitive assistance and information on menu items and gadgets under the mouse pointer. Hundreds of links cross-reference over 150K of documentation.

KingFisher comes with a complete, read-to-use database of descriptions for Fred's "Fish Disks" 1-1000! A new command, "Install database..." helps adding existing databases from CD-ROM.

ar308 64 / 107

### REQUIREMENTS

With Fish Disk Database (1.5MB), approximately 2.2MB of harddisk space is needed. The program requires about 300K of memory to run, depending on the size of the database index files and some other factors. Kickstart V37 (2.04) is required; V38 (2.1) is required for localization.

### COMPATIBILITY

Tested with 68000 through 68040 CPUs, V37, V38, V39, and V40 system software, Picasso II graphics board, EGS Spectrum, and CyberGraphics (on Picasso.) Enforcer and Mungwall used during testing.

#### PRICE

Shareware registration fee is \$20(US) or DM30. A registration site in Germany is available for European users.

\_\_\_\_\_\_

USERS GROUPS and their members are eligible for a 20% discount! You must provide name and mailing address for your users group to be eligible for the discount price: \$16(US) or DM24.

\_\_\_\_\_

#### RESTRICTIONS

The freely distributable, unregistered (EVALUATION) version is limited to a maximum of two simultaneous users. Register for the full version and show your support!

AUTHOR & AUTHOR'S ADDRESS (inquiries, registration, technical support)
Udo Schuermann
6000 42nd Avenue, Apt. 405
Hyattsville, MD 20781-1518

email: walrus@wam.umd.edu

### LOCATION

A PATCH file for the REGISTERED version of KingFisher 2.1, 2.3, 2.4, 2.5, 2.6, and 2.7 (but not 2.2) is available on any Aminet site, for example:

ftp://ftp.wustl.edu/pub/aminet/biz/dbase/KF-REGS-pch-28.lha (547896)

The EVALUATION version is also available on Aminet:

ftp://ftp.wustl.edu/pub/aminet/biz/dbase/KingFisher28.lha (842871)

# 1.48 HTML-Heaven 1.1

TITLE

HTML-Heaven

VERSION

ar308 65 / 107

1.1

#### AUTHOR

Paul Kolenbrander

Email: paul@serena.iaehv.nl
Post: Turfveldenstraat 37
NL-5632 XH EINDHOVEN
The NETHERLANDS

#### DESCRIPTION

HTML-Heaven is a suite of \_four\_ programs intended to make the creation and maintenance of WWW (HTML) pages easy. The programs in the suite interface with your favorite editor (providing it supports text insertion via ARexx) to provide you with a very comfortable environment. Now inserting HTML commands is as simple as point and click. This is the upgrade from version 1.01 with a host of exciting new features.

### NEW FEATURES

Version 1.1 has all the features of version 1.01. Plus:

- \* A new, very powerful ARexx script for TurboText 2.0. Thanks to Cletus Baker who wrote this gem.
- \* An info requester giving the ARexx Hostname, the window's x and y position as well as width and height. Very useful in setting up your HTML-Heaven environment. (tooltypes etc.)
- \* HTML-Wizard, This new addition to the suite is functionally the same as HTML-Genie, but it uses cycle gadgets instead of listview ones.
- \* All four programs now have an ARexx host built-in.

  Many thanks to Michael Sinz for his SimpleRexx package that made adding the Arexx host to the suite indeed a far less intimidating task.

### SPECIAL REQUIREMENTS

HTML-Heaven requires:

- \* Workbench 2.04 or above.
- $\star$  ARexx (bundled with Workbench 2.04 and above.)
- \* Around 1MB of free memory.
- \* About 300KB of floppy or harddisk space. (installing the entire suite and docs.)

### AVAILABILITY

- ftp://ftp.iaehv.nl/pub/users/paul/amiga/HTML-Heaven.lha
- http://www.iaehv.nl/users/paul/index.html

ar308 66 / 107

```
- Most Aminet sites. Examples of which are:
    USA: ftp://ftp.cdrom.com/pub/aminet/text/hyper/HTML-Heaven.lha
    EUR: ftp://ftp.luth.se/pub/aminet/text/hyper/HTML-Heaven.lha
```

### PRICE

The registration fee for the HTML-Heaven package still is only:

- Nederland Dfl 15,-

- Europe DM 15,- / Dfl 15,- Rest of the World US\$ 15.- / Dfl 20.-

### DISTRIBUTABILITY

The unregistered version is freely distributable. The registered version and it's special keyfile are \*NOT\* freely distributable.

This suite of programs is copyright 1994 by Paul Kolenbrander.

### OTHER

To encourage users to register, (I'd like to get some return for all this effort I have put into creating the suite.) the freely distributable versions does not support ToolTypes/parameters and will not supply on-line help. Furthermore a 'reminder' requester appears on exiting any of the four programs comprising the suite. The unregistered versions will also not allow more than 5 ARexx commands per session.

# 1.49 ROBODoc 1.0a

TITLE

ROBODoc

VERSION

1.0a

AUTHOR

Jacco van Weert

Maverick Software Development

EMail: weertj@euronet.nl
Post: Ing. J.v.Weert
Haverdreef 131,
7006 LH, Doetinchem
The Netherlands

### DESCRIPTION

ROBODoc is an autodocs program which automatically creates the documentation from a source-code. The documentation can be normal ASCII, HTML or AmigaGuide format.

Features;

ar308 67 / 107

```
- Standard autodocs format supported.
    - Output in ASCII / HTML or AmigaGuide.
    - Internal headers.
    - [NEW] Program header.
    - The items can have flags settings so the resulting HTML/AmigaGuide
      file can have an user-defined layout.
    - User defined header items.
    - Generates and reads standard Amiga XREF-files.
    - Multiple XREF-files can be used (User defined).
    - Automatic Procedure Cross-References when using HTML or
      AmigaGuide format.
SPECIAL REQUIREMENTS
   No special hardware is needed.
AVAILABILITY
       Any Aminet server
        i.e.
        ftp://ftp.wustl.edu/pub/aminet/dev/misc/ROBODoc.lha
PRICE
   Free
1.50 InfraRexx 1.5/3.1
TITLE
     InfraRexx
     (and InfraJoy hardware design)
VERSION
     1.5
     (InfraJoy version 3.1)
RELEASE DATE
     27-Mar-95
AUTHOR
     Leon Woestenberg (leon@stack.urc.tue.nl)
     Jeroen Steenblik (jeroens@stack.urc.tue.nl)
DESCRIPTION
     The InfraRexx software along with the InfraJoy hardware serve as
     an ARexx-Infrared interface, that adds the function of an infrared
     remote controller to your Amiga, and more.
     With this software and hardware you can:
       o Control external audio/video devices via ARexx commands.
       o Control Amiga programs via a common remote control unit.
```

ar308 68 / 107

o Learn and edit new remote control infrared commands.

For example you can control a moduleplayer via your compact disc player remote control unit. Or, control your video tape recorder via a graphic user interface or an ARexx script.

The main features are:

- o Seperate editor (with learner) and ARexx host commodity.
- o Multitasking-friendly infrared sampling monitor, with very low system overhead during monitoring; can also be disabled.
- o Font-sensitive, style-compliant graphic user interface.
- o Supports localization under Workbench 2.1 (or better).
- o Uses 3.x functions and gadtools features if present.
- o Lowcost hardware for joystickport, with optional throughput.
- o Uses the Amiga Installer Utility to install onto (hard)disk.

### NEW FEATURES

- o Added some user requested features. Removed reported bugs.
- o Swedish language catalog included.
- o Completer codesets. Added JVC codeset.
- o Included RexxEvent; links ARexx commands to input events.

#### SPECIAL REQUIREMENTS

InfraRexx needs at least AmigaOS version 2.04, and the commodity needs RexxMast to be running in order to be useful. The software is useless without the small InfraJoy hardware add-on, off which the design and full building instructions are included. The hardware can also be ordered from one of the authors.

## AVAILABILITY

ftp://ftp.doc.ic.ac.uk/pub/aminet/util/rexx/InfraRexx1\_5.lha (119727)

### PRICE

Free. The optional registration fee is USD 10. The minimal required hardware costs about USD 8 if self-built, but can also be ordered for the amount of USD 17, which provides free registration and one free update.

## DISTRIBUTABILITY

Freeware; freely distributable software and hardware design. InfraRexx Copyrights 1994-1995 by Leon Woestenberg. InfraJoy hardware design Copyrights 1994-1995 by Jeroen Steenblik and Leon Woestenberg.

# 1.51 Final Writer Section Script 1.1

### TITLE

Final Writer Section Script

ar308 69 / 107

#### VERSION

1.1

AUTHOR

Jernej Pecjak

E-Mail: ffpecjak@uni-lj.si

#### DESCRIPTION

Note: Every version of this script has more and more options, not all related to sections. After version 1.20 this script will change it's name to Final Writer Professional Script 1.30. Just thought you should know.

Adding new sections and deleting old ones in Final Writer does unfortnately not work as I expected. When you add new section between existing ones, all the graphics is moved to wrong sections. What this script does is:

- 1. Implement a TRUE Add and Delete of sections
- 2. Implement a "copy"and "move" for sections from one place to another
- 3. Swap two sections in a document

NEW FEATURES

Changes since version 1.00:

NEW FEATURE! Added commands for working with master pages:

- ! Copy from left -> right or right -> left master page
- ! Move from left -> right or right -> left master page
- ! Copy between master pages of two sections
- ! Move between master pages of two sections
- ! Option to delete the destination master page when copying or moving
- ! Swap left and right master page (used to correct the 'master page bug')

NEW FEATURE! Added a security requester for saving document before making changes (this was already done in the evaluation version, but not in the registered one)

BUG FIX! There was a nasty bug when adding and removing sections! All the imported graphics was changed to SAVE GRAPHICS, even if you had SAVE LINK enabled. On large documents this increased the document size very much if you used the option SAVE LINK (most of us do). This is now corrected

BUG FIX! Another bug when adding sections. If you used more than one word or a word with special characters (., etc.), new section wasn't created and the graphics were made wrong

IMPROVED FEATURE! Made corrections to this manual. I hope all of the typing errors are also corrected by now :-)

ar308 70 / 107

SPECIAL REQUIREMENTS

You must have Final Writer 1, 2 or 3

AVAILABILITY

FTP/Internet: AmiNet and mirrors

ftp://ftp.wustl.edu/pub/aminet/util/rexx/fwsectionsc1\_1.lha (11715)

PRICE

15 DEM or 10US\$ must be sent to my address:

Jernej Pecjak PP 23 61104 Ljubljana Slovenia

After doing so, you will receive your registered version by e-mail (if you don't have access to internet, read the documentation by the script of how to order. You will get the latest version with all the features enabled and will get all the updates free of charge. You will also receive 3 short scripts for proper Bold, Italic and BoldItalic (working with all the fonts, not just Nimbus Q ones). I plan to upgrade this script even further, so contact me for any info you would like.

## DISTRIBUTABILITY

Version found on aminet is shareware. Many features are crippled, so they don't work. Registered version is copyright by Jernej Pecjak 1995. You may not modify the script, you have to contact me (the author) if you found a bug (in shareware or registered version)

## 1.52 APlayer 1.21

TITLE

APlayer

VERSION

1.21 ("APlayer works on OS2.0 again"-version :)

AUTHOR

Thomas Neumann

## DESCRIPTION

The AccessiblePlayer is our contribution to the Amiga market of music players. We thought that our favourite player (Smartplay) just wasn't good enough anymore, and since neither D.A.S. Modplayer nor the Delitracker fulfilled our needs we decide to write our own player.

ar308 71 / 107

We hope we have reached our goal by making a small, fast and user-friendly player, the AccessiblePlayer.

### NEW FEATURES

- Now works with OS2.0 again! There was some mistakes in version 1.20 of APlayer. Delete that archive and use this version!
- The name of the active module is printed in the main windows titlebar if you zip the window.
- Besides that only some minor bug fixes.

### SPECIAL REQUIREMENTS

AmigaOS 2.0 (or higher)

### AVAILABILITY

FTP/Internet: AmiNet and mirrors

ftp://ftp.wustl.edu/pub/aminet/mus/play/APLAY12f.LHA (46341)

#### PRICE

FREE :)

## DISTRIBUTABILITY

Freely distributable, Copyright by the individual authors.

## NOTE

I've been designing most of the program (as stated in the manual), and Thomas didn't get Internet access until 2 days ago :) so I was supposed to do the uploading stuff!

# 1.53 GroupEditor 1.01

TITLE

GroupEditor

VERSION

Version 1.01

AUTHOR

Ben Vost. email me at: Ben@subway.demon.co.uk

### DESCRIPTION

GroupEditor is a tool which uses any NNTP grouplist as a basis on which to create a new uulib:newsgroups list. Simple, button-based and, most

ar308 72 / 107

importantly, there is no typing needed. GroupEditor also lets you set the number of days articles should be kept before being subjected to TrimNews. You can also edit newsgroups lists apart from uulib:newsgroups (for AmiTCPHelper support).

### NEW FEATURES

New to version 1.01 are the following features:

Multiple source and destination documents, general tidying up.

### SPECIAL REQUIREMENTS

None (apart from an Internet account :) ). This tool is designed to allow the user to edit a local NNTP group list for use with offline news reading such as TIN.

### AVAILABILITY

GroupEditor is available on the Aminet in two versions. One version is for people who don't have CanDo.library v 3.6 the other is for people who do have it:

ftp://ftp.wustl.edu/pub/aminet/comms/tcp/TCPGroupEd100.lha (124302)
ftp://ftp.wustl.edu/pub/aminet/comms/tcp/TCPGroupEd100NoLb.lha (7004)

### PRICE

GroupEditor is nominally shareware, although nothing has been disabled and there are no annoying requesters. The fee is 10 UK Pounds.

## DISTRIBUTABILITY

GroupEditor is copyright Ben Vost 1995. Its shareware fee is 10 pounds. GroupEditor comes with CanDo.library version 3.6 which is copyright Inovatronics.

# 1.54 AmigaBase 2.1

TITLE

AmigaBase V2.1

VERSION

2.1, update to Version 2.00

## AUTHOR

Steffen Gutmann Wiesentalstr. 30 73312 Geislingen/Eybach GERMANY

Fax: +49/7331/69142

ar308 73 / 107

Email: gutmann@informatik.uni-ulm.de

### DESCRIPTION

AmigaBase is a powerful programmable database with its own graphical user interface.

AmigaBase is not a relational database with SQL interface or something like this. Nevertheless, or just because, AmigaBase is ideal for managing music cassettes, videos, addresses, etc. Complex applications like a finance manager with automatic printing of transfer forms and writing client accounts is no problem for AmigaBase, too.

AmigaBase knows of the following data types: BOOLEAN (boolean values), CHOICE (one item out of many items), INTEGER (integer values), REAL (floating point values), STRING (any text), DATE (date values), TIME (time values), and MEMO (unlimited multi line text).

For more information see the ReadMe file in the archive.

### NEW FEATURES

- o Danish and French catalog file.
- o New programming functions: Filename, Changes, ARexxPort, ChooseString, Now, StrCmp and ChoiceLabels.
- o Improvements for file requesters.
- o Many bug fixes and other improvements.

## SPECIAL REQUIREMENYS

1 MByte RAM, more recommended.

## AVAILABILITY

AmigaBase V2.1 can be found on any aminet site, e.g. ftp://ftp.uni-kl.de/pub/aminet/biz/dbase/AmigaBase21.lha (492078)

PRICE

DM 70, -- (US \$50)

DISTRIBUTABILITY

AmigaBase is shareware, (c) Steffen Gutmann 1989 - 1995.

# 1.55 AmiTCPHelper 1.09

TITLE

AmiTCPHelper

VERSION

Version 1.09

ar308 74 / 107

#### AUTHOR

Ben Vost. email me at: Ben@subway.demon.co.uk

### DESCRIPTION

AmiTCPHelper is a button-based front end for Internet operations. You can use it to link up, link down, read and send mail, FTP, browse the Web and use Gopher. In addition to these features, you can also use Ping and Finger and synchronise your computer's clock to another machine. AmiTCPHelper also lets you select between different newsgroups and also lets you edit important files without you having to go looking for them (ie. your dialscript, datestamp, newsgroups, aliases, etc.). AmiTCPHelper is very configurable letting you set its window position and what programs you want to use for all its features.

## NEW FEATURES

New to version 1.09 are the following features:

Added startnet script editing in the Edit menu. Added IRC and Prefs buttons to the interface which has been jiggled to fit the new buttons in without requiring more space. The Prefs button doesn't work at the mo, but will eventually let you edit TCP-related ENV variables and the co-ordinates and size of the windows that AmiTCPHelper opens amongst other things.

The Get News button now works! Hurrah!

Multiple mail folders. If you have more than one mail folder, AmiTCPHelper asks which one you wish to enter.

## SPECIAL REQUIREMENTS

The only special requirement I can think of is the fact that you really need AmiTCP to use this tool, but just so you know, it has been tested on a PAL Amiga 3000T which PicassoII, 2MB Chip, 16MB Fast, blah, blah...

## AVAILABILITY

AmiTCPHelper is available on the Aminet in two versions. One version is for people who don't have CanDo.library v 3.6 the other is for people who do have it (if you already have the library, then you can get the NoLb version):

ftp://ftp.wustl.edu/pub/aminet/comms/tcp/TCPHelp109.lha(130544)
ftp://ftp.wustl.edu/pub/aminet/comms/tcp/TCPHelp109NoLb.lha(13394)

## PRICE

AmiTCPHelper is nominally shareware, although nothing has been disabled and there are no annoying requesters. The fee is 10 UK Pounds.

## DISTRIBUTABILITY

AmiTCPHelper is copyright Ben Vost 1995. It's shareware fee is 10 UK Pounds. AmiTCPHelper comes with CanDo.library version 3.6 which is

ar308 75 / 107

copyright Inovatronics.

OTHER

AmiTCPHelper was written (using CanDo) for use with Demon Internet Services dialup account facility but with a bit of tweaking it should work with any account provider. Please send me details if you want AmiTCPHelper to work with a different account provider's setup.

# 1.56 MagicCX 1.1

TITLE

MagicCX

VERSION

1.1

AUTHOR

Kai Iske
Brucknerstrasse 18
63452 Hanau
Germany
Tel.: +49-(0)6181-850181

161.. 143 (0)0101 030101

email: iske@informatik.uni-frankfurt.de

### DESCRIPTION

MagicCX is the definite commodity/system enhancer for any Amiga running OS 2.x or better. It is a very powerful and flexible system. MagicCX is a multifunctional commodity/tool collection which is somehow unique as it does not contain all the functions offered, but has the main functions/features built into external modules, so that users may configure MagicCX to their needs. MagicCX is the successor of KCommodity, which was a multifunctional commodity/tool, too. The program offers a lot more functions than KCommodity. All of the functions known from KCommodity were put into MagicCX and were enhanced, of course.

Some of the main features the program offers are:

CycleToMenu, PhoneBill (Modem conntect monitoring with cost calculation), Screen/Window Grabber, AnalogClock, Calendar,

Window manipulation functions of all sort (like cycling, activating, hunting for windows), Screen Blanker with Blanker/Dimmer and several external blanker modules, Mouse blanker, Screen Selector type facilities, ToolAlias, ARexx control, Titlebar clock, Function keys, Exploding Windows, Keystroke clicker, WBGauge, system wide String gadget enhancements, and much, much more.

\*\*\* MagicCX is an SASG product \*\*\*

ar308 76 / 107

- It incorporates many, many features known from other commodities/tools, while offering new, unseen features
- External preferences program allows full control over MagicCX and all the functions.
- It offers a special module design, known from Workbench. You may install/use modules/functions by simply dragging them to a Modules directory, if not used, move them to a storage directory.
- Localized under OS 2.1 and up. English, German, French, Danish, and Swedish translations available
- Compact system installation. Only a few files will be spread around your system. All others are kept in a single directory (Configurable)
- Only basic functions (window activation and such) are built into the main program. The remaining features were put into external modules
- MagicCX comes with 21 (for now) different modules you may choose from.
- Flexible blanker system with two internal blankers and 20 (for now) external blanker modules
- Utilizes powerful gadget layout library (gtlayout.library)
- ...and much, much more

## NEW FEATURES

- 3 new powerful modules
- 13 new blanker modules
- plenty of fixes, enhancements, improvements
- Actually too much to mention here, take a look at the history file, which is approximately 21KB in size, just mentioning changes from 1.0 to 1.1
- MagicCX may be installed in "spread" mode now, so that you may specify suited locations for all the files

## SPECIAL REQUIREMENTS

OS 2.x and up (Harddisk recommended but not needed)

### LOCATION

Any AmiNet site, for example:

ftp://ftp.wustl.edu/pub/aminet/util/cdity/MagicCX11.lha (117169 Bytes)

ar308 77 / 107

## PRICE

Shareware according to SASG prices

SASG is the Standardized Amiga Shareware Group, formed by several Shareware authors, who whish to supply powerful software to the Amiga Community at standard prices. More information about SASG and it's goals may be found within the archive.

```
- DM 30.-

- FF 120.-

- SFr 30.-

- # 15.-

- US$ 20.-
```

- Aus\$ 30.-

## DISTRIBUTABILITY

Shareware

(Keyfile protected, all features available for evaluation)

## 1.57 PC-TaskDemo 3.10

TITLE

PC-TaskDemo 3.10

VERSION

3.10

AUTHOR

Chris Hames

PUBLISHER

Published exclusively by:

Quasar Distribution
P.O. Box 188
Southland
Victoria 3192
Australia

Phone +61 (0)3 583 8806 Fax +61 (0)3 585 1074 BBS +61 (0)3 584 8590

InterNet: pctask@quasar.dialix.oz.au
AmigaNet: Justin Deeley @ 41:300/584.0

DESCRIPTION

ar308 78 / 107

PC-Task 3 is the first and only software 80286 emulator for the Amiga range of computers, allowing you to run MS-DOS sofftware, incuding MS Windows 3.11 (see below).

The following features are included in this release:

- Switchable 8086/80286 emulation
- Support for up to 16MB RAM (15MB extended) of PC memory
- Up to 2 floppy drives and 2 hard drives supported
- Supports hard disk files and hard disk partitions
- High density floppies and CD-ROM support
- Select from MDA, CGA, EGA, VGA and SVGA (512K-2MB) video modes
- Support for up to 256 colours on AGA machines (32 on Old/ECS machines)
- Compatible with graphic boards (eg. EGS Spectrum, Picasso)
- Parallel, Serial and PC speaker emulation
- Mouse support, including Serial Mouse emulation
- Run multiple PC-Task processes on the same machine
- Run MS-DOS applications in a window on a public screen (eg. Workbench)
- Transfer files between your Amiga and MS-DOS
- Support for David Salamon's GoldenGate bridge cards
- Compatible with MS Windows 3.0 3.11  $\star$
- \* MS Windows 3.1 requires 1.5 MB contiguous RAM and sufficient hard disk space (around 10MB)

NOTE: Neither MS-DOS or MS Windows are included.

## About this Demo

\_\_\_\_\_

This demo has been released to give you some idea of the speed and functionality of the PC-Task package. You will not be able to run software that needs to write to disk (such as MS Windows, FDisk, Format etc.). This demonstration version is a generic 680x0 version of PC-Task and is considerably slower than the full 68020\_60 specific version. We estimate that the demo is 25% slower on a 68020/30, 20% slower on a 68040 and very much slower on a 68060 (due to the 68060 not having one often used instruction inbuilt anymore).

The full package contains the following features which have been removed from this demo:

- A comprehensive user reference manual
- Writing to Floppy/HardDiskPartition/HardDiskFile enabled.
- Parallel port emulation enabled.
- Optimized version for 68020 and higher processors
- Turbo Version (requires 4x RAM for speed increase)
- The hardfile.device so you can use a Filesystem to access your PC-Task or Bridgeboard HardDiskFile from AmigaDOS.
- An MS-DOS program to copy files from AmigaDOS to PC-Task
- An MS-DOS program to copy files from PC-Task to AmigaDOS
- An MS-DOS program to show AmigaDOS directories under PC-Task
- An MS-DOS program to quit PC-Task
- An MS-DOS program to start the mouse driver
- A CD-ROM driver allowing access to CD-ROMs under PC-Task's emulation

### AVAILABILITY

ar308 79 / 107

PC-TaskDemo 3.1 is available from the following sources:

AmiNET and its mirrors /misc/emu/PC-TaskDemo31.lha 91048 bytes The Galaxy BBS (Quasar Support BBS) Authorised Distributors (see listing below)

PC-Task 3.1 is available from Quasar Distribution, Authorised Distributors and their dealers. PC-Task is available as:

PC-Task 3.1 - PC-Task 3.1 English program and documentation PC-Task 3.1 DEU - PC-Task 3.1 German program and documentation PC-Task 3.1 VF - PC-Task 3.1 French program and documentation

PC-Task 3.1 is NOT available directly from Chris Hames

## PRICING

Current pricing from Quasar Distribution is:

PC-Task 3.1 AUD \$129.00 Shipping (all orders) AUD \$ 10.00

Quasar Distribution are able to accept payment in the following forms:

Visa / Mastercard (please include expiry)
International Money Order (made payable to Quasar Distribution)
Bank Draft (made payable to Quasar Distribution)
Cash (we don't recommend sending cash through the mail)

Orders should be forwarded to Quasar Distribution at the address below.

Please contact your local Authorised Distributor for local pricing and availability.

## UPGRADES

All users of PC-Task V1-V2 registered with Chris Hames or Quasar Distribution should have received notification by mail of this upgrade. With the V3 release ALL support and upgrades for PC-Task are now handled by Quasar Distribution.

Users of the Quasar Distribution package who have not returned their product registration card, should contact Quasar Distribution, or their local authorised distributor for upgrade pricing and availability.

Purchasers of the DevWare PC-Task 2 package in North America should contact Quasar Distribution for current upgrade policy and pricing.

AUTHORISED DISTRIBUTORS (as of 22/03/95)

Australia & New Zealand (and anywhere else not listed)

Quasar Distribution P.O. Box 188 Southland Victoria 3192 ar308 80 / 107

### Australia

Phone +61 (0)3 583 8806 Fax +61 (0)3 585 1074 BBS +61 (0)3 584 8590

#### France

France-Festival-Distribution 3 Rue Anatole France FR 13220 Chateauneuf-Les-Martigues France

Phone +33 42-76-18-70 Fax +33 42-76-18-70

## Germany

Casablanca Multimedia Wiemelhauser Straße 247a 44799 Bochum 1 Germany

Phone +49 (0)234 7 20 35 Fax +49 (0)234 7 20 60

### North America

Wonder Computers Inc. 1301 Richmond Road Ottawa, Ontario Canada K2B 7Y4

Phone +1 613 596 2542 Fax +1 613 596 9349

### U.K.

Meridian Software Distribution East House East Road Industrial Estate East Road London SW19 1AR U.K.

Phone +44 (0)81 543 3500 Fax +44 (0)81 543 2255

All distribution enquiries should be directed to Quasar Distribution.

## DISTRIBUTABILITY

This demo distribution may be freely copied as long as all files are included and the following conditions are adhered to. No more than USD \$5.00 may be charged for a floppy disk containing it. This distribution is for evaluation purposes only, any use beyond that requires purchase of the complete PC-Task 3 package. All references

ar308 81 / 107

describing/advertising this distribution must clearly state that it is a Demo version. This demo distribution may be freely placed on any CD-ROM as long as the above conditions are adhered to. This demo distribution may not be placed on any Magazine Cover Disk or Cover CD-ROM, without the express written permission of Quasar Distribution. You may not decompile, dissasemble, reverse engineer, modify, or translate the program or documentation.

## 1.58 PC-TaskPatch 3.10

TITLE

PC-TaskPatch 3.10

VERSION

3.10

AUTHOR

Chris Hames

PUBLISHER

Published exclusively by:

Quasar Distribution
P.O. Box 188
Southland
Victoria 3192
Australia

Phone +61 (0)3 583 8806 Fax +61 (0)3 585 1074 BBS +61 (0)3 584 8590

InterNet: pctask@quasar.dialix.oz.au
AmigaNet: Justin Deeley @ 41:300/584.0

## DESCRIPTION

PC-Task 3.10 is a freely distributable upgrade to PC-Task 3.0.

The following changes are included in this release:

- Changed Advanced Video Options Mode heading to PCMode to avoid confusion.
- Now displays current mode in Advanced Video Options in color 1!
- Advanced video options now goes to start text mode of graphics adapter.
- Fixed two sound bugs.
- Finally seem to have all programs recognizing VGA is present.
- Windows 3.1 Video 7 640\*480\*256 800\*600\*256 1024\*768\*256 drivers work.
- Fixed problem when video driver memory couldn't be allocated.

ar308 82 / 107

- Fixed top of display trash when turning on internal mouse driver.
- Fixed garbled problem with 800\*600\*16 screen on AGA machine.
- Fixed Internal stack overflow with keyboard interrupt.
- Fixed problem with more than one colon in CONFIG.SYS PCTCDROM.SYS line.
- Included known upper case CDROM devices to allow opening correct name.
- Fixed problem with jumping to BIOS reset with <1Meg allocated.
- Fixed problem with internal mouse driver enabled coming out of windows.
- Fixed a problem with internal mouse driver and WP51.
- PC reset now sets timer tick interrupt back to normal.
- Create HardDiskFile can now handle 64 to 255 Meg by using 16 heads.
- Fixed MDA Palette routine problem that could crash under Kickstart 1.3.
- Many other smaller changes.

## AVAILABILITY

PCTPatch3.1 is available from the following sources:

AmiNET and its mirrors /misc/emu/PC-TaskPatch31.lha 299375 bytes The Galaxy BBS (Quasar Support BBS) Authorised Distributors (see listing below)

PC-Task 3.1 is available from Quasar Distribution, Authorised Distributors and their dealers. PC-Task is available as:

PC-Task 3.1 - PC-Task 3.1 English program and documentation PC-Task 3.1 DEU - PC-Task 3.1 German program and documentation PC-Task 3.1 VF - PC-Task 3.1 French program and documentation

PC-Task 3.1 is NOT available directly from Chris Hames

## SPECIAL REQUIREMENTS

PC-TaskPatch31 requires PC-Task 3.0.

### PRICING

Current pricing from Quasar Distribution is:

PC-Task 3.1 AUD \$129.00 Shipping (all orders) AUD \$ 10.00

Quasar Distribution are able to accept payment in the following forms:

Visa / Mastercard (please include expiry)
International Money Order (made payable to Quasar Distribution)
Bank Draft (made payable to Quasar Distribution)
Cash (we don't recommend sending cash through the mail)

Orders should be forwarded to Quasar Distribution at the address below.

Please contact your local Authorised Distributor for local pricing and availability.

ar308 83 / 107

#### UPGRADES

All users of PC-Task V3 registered with Quasar Distribution will be notified of major upgrades.

With the V3 release ALL support and upgrades for PC-Task are now handled by Quasar Distribution.

Users of the Quasar Distribution V2 package who have not returned their product registration card, should contact Quasar Distribution, or their local authorised distributor for upgrade pricing and availability.

Purchasers of the DevWare PC-Task 2 package in North America should contact Quasar Distribution for current upgrade policy and pricing.

AUTHORISED DISTRIBUTORS (as of 22/03/95)

Australia & New Zealand (and anywhere else not listed)

Quasar Distribution P.O. Box 188 Southland Victoria 3192 Australia

Phone +61 (0)3 583 8806 Fax +61 (0)3 585 1074 BBS +61 (0)3 584 8590

## France

France-Festival-Distribution 3 Rue Anatole France FR 13220 Chateauneuf-Les-Martigues France

Phone +33 42-76-18-70 Fax +33 42-76-18-70

## Germany

Casablanca Multimedia Wiemelhauser Straße 247a 44799 Bochum 1 Germany

Phone +49 (0)234 7 20 35 Fax +49 (0)234 7 20 60

## North America

Wonder Computers Inc. 1301 Richmond Road Ottawa, Ontario Canada K2B 7Y4 ar308 84 / 107

Phone +1 613 596 2542 Fax +1 613 596 9349

U.K.

Meridian Software Distribution East House East Road Industrial Estate East Road London SW19 1AR U.K.

Phone +44 (0)81 543 3500 Fax +44 (0)81 543 2255

All distribution enquiries should be directed to Quasar Distribution.

### DISTRIBUTABILITY

This update may be freely copied as long as all files are included and the following conditions are adhered to. No more than USD \$5.00 may be charged for a floppy disk containing it. This update distribution may be freely placed on any CD-ROM as long as the above conditions are adhered to. You may not decompile, dissasemble, reverse engineer, modify, or translate the program or documentation.

# 1.59 Amiga Report Mailing List

== Amiga Report Mailing List ==

\_\_\_\_\_\_

If you have an internet mailing address, you can receive Amiga Report in

UUENCODED

form each week as soon as the issue is released. To be put on the list, send Email to jcompton@bbs.xnet.com and in the body of the message ask nicely to be added to the list.

ie: Please add me to the mailing list for Amiga Report magazine. My
 addresss is <your net address>.

Your account must be able to handle mail of any size to ensure an intact copy. For example, many systems have a 100K limit on incoming messages.

\*\*\* The following is only for Australian readers! \*\*\*

ar308 85 / 107

To circumvent the new pay-per-megabyte system for Australian Internet communication, Paul Reece has been kind enough to set up an AUSTRALIAN-ONLY mailing list, to save his fellow countrymen some money.

You can join the list by sending mail to: majordomo@info.tas.gov.au

with the single line (in body of message):

subscribe ar

Amiga Report will then be bounced to you.

## 1.60 uuencode

== UUDecoding Amiga Report ==

\_\_\_\_\_

If you receive Amiga Report from the direct mailing list, it will arrive in UUEncoded format. This format allows programs and archive files to be sent through mail by converting the binary into combinations of ASCII characters. In the message, it will basically look like a lot of trash surrounded by begin <filename> and end, followed by the size of the file.

To UUDecode Amiga Report, you first need to get a UUDecoding program, such as UUxT by Asher Feldman. This program is available on Aminet in

pub/aminet/arc/

Then you must download the message that it is contained in. Don't worry about message headers, the UUDecoding program will ignore them.

There is a GUI interface for UUxT, which should be explained in the docs. However, the quickest method for UUDecoding the magazine is to type

uuxt x ar.uu

at the command prompt. You will then have to decompress the archive with lha, and you will then have Amiga Report in all of its AmigaGuide glory.

If you have any questions, you can write to Jason Compton

## 1.61 Aminet

Aminet

To get Amiga Report from Aminet, simply FTP to any Aminet site, CD to

ar308 86 / 107

docs/mags. All the back issues are located there as well.

Sites: ftp.cdrom.com, ftp.wustl.edu, ftp.tas.gov.au, ftp.doc.ic.ac.uk

## 1.62 World Wide Web

World Wide Web

AR can also be read with Mosaic (in either AmigaGuide or html form). Reading AmigaReport with Mosaic removes the necessity to download it. It can also be read using programs found in UNIX sites such as LYNX.

Simply tell Mosaic to open the following URL: http://www.cs.cmu.edu/mjw~/Amiga/News/AR/index.html

Or, for those in Europe, the Polish site is: http://sun1000.ci.pwr.wroc.pl/AMIGA/AR/

Amiga information can also be accessed at this URL: http://www.prairienet.org/community/clubs/cucug/amiga.html

Mosaic for the Amiga can be found on Aminet in directory comm/net, or (using anonymous ftp) on max.physics.sunysb.edu

Mosaic for X, Macintosh(tm) and Microsoft Windows(tm) can be found on ftp.ncsa.uiuc.edu

# 1.63 Copyright Information

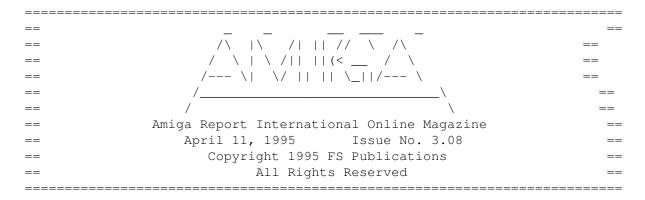

Views, Opinions and Articles presented herein are not necessarily those of the editors and staff of Amiga Report International Online Magazine or of FS Publications. Permission to reprint articles is hereby granted, unless otherwise noted. Reprints must, \_without exception\_, include the name of the publication, date, issue number and the author's name. Amiga Report and/or portions therein may not be edited in any way without prior written permission. However, translation into a language other than English is acceptible, provided the editor is notified beforehand and the original meaning is not altered. Amiga Report may be distributed on privately owned

ar308 87 / 107

not-for-profit bulletin board systems (fees to cover cost of operation are acceptable), and major online services such as (but not limited to) Delphi and Portal. Distribution on public domain disks is acceptable provided proceeds are only to cover the cost of the disk (e.g. no more than \$5 US). Distribution on for-profit magazine cover disks requires written permission from the editor. Amiga Report is a not-for-profit publication. Amiga Report, at the time of publication, is believed reasonably accurate. Amiga Report, its staff and contributors are not and cannot be held responsible for the use or misuse of information contained herein or the results obtained there from. Amiga Report is not affiliated with Commodore-Amiga, Inc., Commodore Business Machines, Ltd., or any other Amiga publication in any way. All items quoted in whole or in part are done so under the Fair Use Provision of the Copyright Laws of the United States Penal Code. Any Electronic Mail sent to the editors may be reprinted, in whole or in part, without any previous permission of the author, unless said electronic mail is specifically requested not to be reprinted.

\_\_\_\_\_\_

# 1.64 Amiga Report Writing Guidelines

== Amiga Report Writing Guidelines ==

\_\_\_\_\_\_

The three most important requirements for submissions to Amiga Report are:

- 1. Please use English.
- 2. Please use paragraphs. It's hard on the eyes to have solid screens of text. If you don't know where to make a paragraph break, guess.
- 3. Please put a blank line in between paragraphs. It makes formatting the magazine much much easier.

Note: If you want to check ahead of time to make sure we'll print your article, please write to the  $$\operatorname{\textsc{Editor}}$$ 

.

# 1.65 Editor's Choice

== Editor's Choice ==

These are selected products, reviewed by myself, that I've liked. So, I've landed them and decided to sell them at

ar308 88 / 107

All prices are in \$US.

| <br>  Product                                                                               |               |                  | Amiga Report  <br>  Reader Price |
|---------------------------------------------------------------------------------------------|---------------|------------------|----------------------------------|
|                                                                                             | <br>          |                  | <br>                             |
| Swifty 3-button mouse                                                                       | 2.28          | \$39.95          | \$22.75                          |
|                                                                                             |               |                  |                                  |
| GPFax Amiga Fax Software<br>  (Class 1 and 2)                                               | 2.30          | \$100.00<br>     | \$60.00  <br>                    |
|                                                                                             |               |                  |                                  |
| Micro R+D CD-ROM Volume 1<br>  (Includes early Transition<br>  graphics converter and loads | 2.25<br> <br> | \$69.00<br> <br> | \$30.00  <br>                    |
| of artwork)                                                                                 |               |                  | i i                              |
|                                                                                             |               |                  |                                  |
| Micro R+D CD-ROM Volume 2<br>  (Includes entire Nature's<br>  Backdrop series)              | 2.26<br> <br> | \$99.95<br> <br> | \$46.75  <br>                    |

Orders may be placed via check, money order, or postal cheque, made out to Micro R+D. Visa/Mastercard accepted via post or E-Mail. No CODs.

Mail all orders to

Jason Compton

. Orders will be processed by

Amiga Report and drop-shipped from Micro R+D.

In the US, add \$5/\$10/\$20 for UPS shipping, ground/blue/red label, respectively. Overseas: It is recommended that you consider \$20 to be the minimum cost for shipping. If you plan to order more than one item, E-mail for shipping cost.

-----

Sidewinder's Future Shock II CD is now available through Amiga Report. Featuring 15 Amiga-generated tunes totalling 71 minutes, Eric Gieseke's work is captured on an Amiga-independent media.

Available for US\$12.00. Please add \$5 for shipping.

Make check or money order payable to Jason Compton

. Orders will be

drop-shipped from Sidewinder Productions.

For overseas orders, please contact through E-Mail before ordering.

# 1.66 Delphi

== Delphi Internet Services -- Your Connection to the World! ==

ar308 89 / 107

Amiga Report International Online Magazine and the Amiga Report Coverdisk are available in the Amiga SIG on DELPHI. Amiga Report readers are invited to join DELPHI and become a part of the friendly community of Amiga enthusiasts there.

SIGNING UP WITH DELPHI

Using a personal computer and modem, members worldwide access DELPHI services via a local phone call

JOIN -- DELPHI

Via modem, dial up DELPHI at 1-800-695-4002 then...

When connected, press RETURN once or twice and..

At Username: type JOINDELPHI and press RETURN, At Password: type AMIGAUSER and press RETURN.

For more information, call DELPHI Member Services at 1-800-695-4005

# SPECIAL FEATURES

- \* Complete Internet connection -- Telnet, FTP, IRC, Gopher, E-Mail and more! (Internet option is \$3/month extra)
- \* SIGs for all types of computers -- Amiga, IBM, Macintosh, Atari, etc.
- \* An active Amiga SIG hosting conferances, Usenet, Latest wares, and FTP Gopher coming soon
- \* Large file databases!
- \* SIGs for hobbies, video games, graphics, and more!
- \* Business and world news, stock reports, etc.
- \* Grolier's Electronic Encyclopedia!

 ${\tt DELPHI}$  - It's getting better all the time!

## 1.67 Portal

== Portal: A Great Place For Amiga Users ==

The Portal Information Network's Amiga Zone

The AFFORDABLE alternative for online Amiga information

Portal is the home of acclaimed Amiga Zone, a full-service online SIG (Special Interest Group) for Amiga owners and users. We promise, and WE DELIVER ongoing & aggressive Amiga support!

ar308 90 / 107

You can dial into Portal to access the Amiga Zone in many ways: direct dial to our San Jose, CA high-speed modems (you pay for the phone call if it's not local), or though any SprintNet or Compu\$erve indial anywhere (with a small hourly fee) or via the World-wide Internet "telnet" program to portal.com (no hourly fee).

Even Delphi and BIX users can Telnet into Portal for a flat \$19.95 a month, with \*unlimited\* use.

Portal is NOT just another shell service! Its Online system is fully menu-driven with on-screen commands and help, and you can easily customize it for your favorite terminal program and screen size.

Some of Portal/Amiga Zone's amazing features include:

- \* 2.5 GIGabytes of Amiga-specific file space we have so much Amiga Stuff online, we've lost count!
- \* The \*entire\* Fred Fish collection of freely distributable software, online. ALL 1000 disks!
- \* Fast, Batch Zmodem file transfer protocol. Download up to 100 files at once, of any size, with one command.
- \* Amiga vendor areas with participants like AmigaWorld, Elastic Reality (ASDG), Soft-Logik, Apex Publishing, and others.
- \* 40 "regular" Amiga libraries with over 10,000 files. Hot new stuff arrives daily.
- \* No upload/download "ratios" EVER. Download as much as you want, as often as you want, and never feel pressured doing it.
- \* Live, interactive nightly chats with Amiga folks whose names you will recognize. Special conferences. Random chance prize contests. We have given away thousands of bucks worth of Amiga prizes more than any other online service.
- \* Message bases where you can ask questions about \*anything\* Amiga related and get quick replies from the experts.
- \* Amiga Internet mailing lists for Imagine, AMosaic, LightWave, EGS, OpalVision & others feed right into the Zone message bases. Read months worth of postings. No need to clutter your mailbox with them.
- \* FREE unlimited Internet Email with 5 meg of free storage.
- \* A FREE UNIX Shell account with another 5 meg of free storage.

  You can run Amiga Mosaic through your shell and explore the vast World Wide Web!
- \* Portal has the Usenet. Thousands of "newsgroups" in which you can read and post articles about virtually any subject you can possibly imagine.
- \* Other Portal SIGs (Special Interest Groups) online for Mac, IBM, Sun, UNIX, Science Fiction, Disney, and dozens more. ALL Portal SIGs are accessible to ALL Portal customers with NO surcharges ever. You never worry "Ooops... Am I paying for this area?" again!
- \* The entire UPI/Clarinet/Newsbytes news hierarchy (\$4/month extra) An entire general interest newspaper and computer news magazine.
- \* Portal was THE FIRST online service to offer a full package of Internet features: IRC, FTP, TELNET, MUDS, LIBS. And you get FREE unlimited usage of all of them.
- \* Our exclusive PortalX by Steve Tibbett, the graphical "front end" for Portal which will let you automatically click'n'download your waiting email, messages, Usenet groups and binary files! Reply to mail and messages offline using your favorite editor and your replies are sent automatically the next time you log into Portal. (PortalX requires

ar308 91 / 107

Workbench 2.04 or higher)

\* Portal does NOT stick it to high speed modem users. Whether you log in at 1200 or 2400 or 9600 or 14.4K you pay the same low price.

To join Portal or for more information call:

```
1-800-433-6444 (voice) 9a.m.-5p.m. Mon-Fri, Pacific Time 1-408-973-9111 (voice) 9a.m.-5p.m. Mon-Fri, Pacific Time
```

1-408-725-0561 (modem 3/12/2400) 24 hours every day 1-408-725-0560 (modem 96/14400) 24 hours every day

or enter "C PORTAL" from any Sprintnet dial-in, or "portal" at any CI\$ network dialin, or telnet to "portal.com" from anywhere, and then enter "online" and then "info"

Call and join today. Tell the friendly Portal Customer Service representative, "The Amiga Zone and Amiga Report sent me!"

[Editor's Note: Be sure to tell them that you are an Amiga user, so they can notify the AmigaZone sysops to send their Welcome Letter and other information!]

The Portal Information Network accepts MasterCard, Visa, or you can pre-pay any amount by personal check or money order. The Portal Online System is a trademark of The Portal Information Network. SLIP, UUCP and custom domain accounts are also available.

## 1.68 GEnie

== GEnie: Internet access, online games, more ==

\* What is GEnie?

GEnie is a commercial on-line service that offers many services at a reasonable monthly rate. Some of the general services are:

- Over 150,000 software files to download
- Uploads to GEnie are free of any connect charges, so upload those Public Domain programs to add to the Starship Amiga Roundtable's vast selection of programs for free!
- Real-time chat
- Dozens of special-interest discussion areas
- Challenging multi-player games with graphics (yes, there are Amiga front-ends)
- Worldwide news, weather and sports
- Electronic mail to and from the Internet
- FTP Service which provides users with interactive access to any of the millions of files available for public access on the Internet
- Usenet Newsgroups Service which allow users to participate in the global discussion areas collectively known as USENET
- Outbound Telnet Service which enables users to connect to other host computers through the Internet

ar308 92 / 107

- GEnie Mall with nearly 40 different vendors
- Starship Amiga Roundtable which contains gigabytes of Amiga-only files
- Commodore Roundtable for VIC-20, C-64, C-128 and other Commodore computers
- Other Amiga software companies have their own Roundtables for customer support such as Soft-Logik where all the latest program patches and support files are available for their products
- AmiAladdin Support Roundtable for getting the latest updates to the GEnie Aladdin software which is used to make maneuvering the GEnie menu system much easier and faster. This is a specific area for the Amiga version of this software which is free of charge
- Hundreds of other areas and services available
- \* How do I sigh up for GEnie?

You may sign up for GEnie service by one of two methods:

- (1) Using your modem (8N1 half duplex 300/1200/2400 baud) dial 1-800-638-8369. Upon connection immediately enter HHH (Return), don't wait for any on-screen prompt. At the U#= prompt type SIGNUP (Return). You may use a major credit card account or your checking account (US only.)
- (2) Call GEnie client services via voice at 1-800-638-9636 or 1-301-251-6475 from outside the US and Canada.

## 1.69 Distribution BBSes - Australia

=== Distribution BBSes - Australia ==

-=NEW ZEALAND=-

\* BITSTREAM BBS \*
FidoNET 3:771/850.0 AmigaNET 41:644/850.0
+64-(0)3-548-5321, SupraFaxModem 28k8 VFast Class

-=SYDNEY=-

\* CONTINENTAL DRIFT BBS \*
USENET, Internet E-mail, Fidonet, Aminet
(+61) 2 949 4256

## 1.70 Distribution BBSes - Europe

=== Distribution BBSes - Europe ==

ar308 93 / 107

\* AMIGA-NIGHT-SYSTEM \*

\* LAHO BBS \*

+358-64-414 1516, V.32bis/HST +358-64-414 0400, V.32bis/HST +358-64-414 6800, V.32/HST +358-64-423 1300, V.32bis

\* MOONLIGHT SONATA DLG \* Fidonet: 2:221/112.0 +358-18-161763 - ZyXEL V32b 19200

#### -=FRANCE=-

\* RAMSES THE AMIGA FLYING \*

#### -=GERMANY=-

\* DOOM OF DARKNESS \*

Email: marc\_doerre@doom.ping.de +49 (0)4223 8355 19200 V.42bis/Zyx AR-Infoservice, contact Kai Szymanski kai@doom.ping.de

\* IMAGINE BBS \*

Email: Sysop@imagine.commo.mcnet.de B+49-69-4304948 Yoriko 28.8ET V.Fast Class Login: GAST (Download from area "Amiga-Report")

\* LEGUANS BYTE CHANNEL \*

Usenet: andreas@lbcmbx.in-berlin.de 49-30-8110060 49-30-8122442 USR DS 16.8 Login as User: "amiga", Passwd: "report"

\* REDEYE BBS \*

Internet: sysop@redeye.muc.de +49-89-5460535 (V.32b, Zyxel EG + / USR V.34)

 $\star$  STINGRAY DATABASE  $\star$ 

EMail: sysop@sting-db.zer.sub.org.dbp.de +49 208 496807 HST-Dual

\* VISION THING BBS \*

Infect East German HQ, Keks ASCII Design World HQ ++49(0)345 663914 19200
System Password: Amiga

### -=GREECE=-

\* ODYSSEY BBS \*

email: konem@prometheus.hol.gr 2:410/128.17@fidonet
+++ 301-412-3502 (ZyXEL 16.8K) after 23:00 local time

ar308 94 / 107

### -=IRELAND=-

\* CUGI BBS \*
Fidonet: 2:263/155
+353 1 837 0204 V32bis

\* HIGHWAY TO HELL BBS \*

Fidonet 2:263/154 Internet: iblack@dit.ie
Online from 22:00 - 08:00 GMT +353-1-847 5217

### -=ITALY=-

 $\star$  AMIGA PROFESSIONAL BBS  $\star$  Amy Professional Club, Italian Amos Club  $+\,(39)\,-49-604488$ 

\* SPEED OF LIFE \* FidoNet 2:332/505 AmigaNet 39:102/501

Endonet 2:332/505 Amiganet 39:102/501 ZyX 19.2k/V32/V32bis/V42bis +39-59-226454

#### -=NETHERLANDS=-

\* AMIGA ONLINE BS HEEMSTEDE \*
Fidonet: 2:280/464.0, 2:280/412.0 Internet: michiel@aobh.xs4all.nl +31-23-282002 +31-23-470739 14400 Supra

\* THE HELL BBS \*

Fido-Net: 2:281/418.0 e-mail: root@hell.xs4all.nl +31-(0)70-3468783 (v32bis Supra)

\* TRACE BBS GRONINGEN \*

FidoNET 2:282/529.0 Internet Martin@trace.idn.nl +31-(0)-50-410143 (14k4 Buad (28k8 V.34 soon)

\* X-TREME BBS \*
Internet: u055231@vm.uci.kun.nl
+31-167064414 (24h)

## -=NORWAY=-

\* FALLING BBS \*
EMail: christon@powertech.no
+47 69 256117 28.8k

## -=PORTUGAL=-

\* CIUA BBS \*
FidoNet 2:361/9 Internet: denise.ci.ua.pt
+351-34-382080/382081 (V32bis soon V34)

ar308 95 / 107

### -=SPAIN=-

\* GURU MEDITATION \*
Running Remote Access
+34-1-383-1317 V.32bis

-=SWEDEN=-

\* CICERON \*
E-mail: peman@solace.mh.se
+46 612 22011

-=SWITZERLAND=-

-=UNITED KINGDOM=-

\* AMIGA JUNCTION 9 \*
Internet: sysadmin@junct9.demon.co.uk FidoNet: 2:440/20 +44 (0)372 271000 14400 V.32bis/HST

\* METNET TRIANGLE SYSTEM \* FidoNet: 2:252/129.0 44-482-442251 2400 Voice: 44-482-491752 (anytime)

## 1.71 Distribution BBSes - North America

== Distribution BBSes - North America ==

-=ARIZONA=-

\* MESSENGER OF THE GODS BBS \* mercury@primenet.com 602-326-1095

-=BRITISH COLUMBIA=-

ar308 96 / 107

\* COMM-LINK BBS \*

InterNet: steve\_hooper@comm.tfbbs.wimsey.com

Fido: 1:153/210.0 AmigaNet 40:800/9100.0 604-945-6192 USR DS 16.8

## -=CALIFORNIA=-

\* MYSTIC CAVERNS \*

\* TIERRA-MIGA BBS \*

FidoNet: 1:202/638.0 AmigaNet: 40:406/3.0 Internet: torment.cts.com 619.292.0754 V32.bis

\* VIRTUAL PALACE BBS \*
Sysop Email: tibor@ecst.csuchico.edu
916-343-7420

\* AMIGA AND IBM ONLY BBS \* (619)428-4887 vonmolk@crash.cts.com
AmigaNET address: 40:406/7.0

-=FLORIDA=-

\* LAST! AMIGA BBS \* (305) 456-0126 USR 21600 HST D/S

-=ILLINOIS=-

\* EMERALD KEEP BBS \*
FidoNet: 1:2250/2 AmigaNet: 40:206/1
618-394-0065 USR 16.8k DS

\* PHANTOM'S LAIR \*

FidoNet: 1:115/469.0 Phantom Net Coordinator: 11:1115/0.0-11:1115/1.0 708-469-9510 708-469-9520

\* STARSHIP CUCUG \*
Email: khisel@prairienet.org
(217)356-8056

 $\star$  THE STYGIAN ABYSS BBS  $\star$  FIDONet-1:115/384.0 312-384-0616 USR Courier HST  $\,$  312-384-6250 Supra V.32 bis (FREQ line)

-=LOUISIANA=-

\* The Catacomb \*
E-mail: Geoff148@delphi.com
504-882-6576 Supra v.fc 28.8k

ar308 97 / 107

### -=MAINE=-

\* THE KOBAYASHI ALTERNATIVE BBS \*
Usenet and FidoNet Echo Areas FidoNet: 1:326/404.0
(207)/784-2130 (207)/946-5665

### -=MEXICO=-

\* AMIGA BBS \* FidoNet 4:975/7
(5) 887-3080 9600 V32,MNP

\* AMIGA SERVER BBS \*
Now with 17 CDs available
Number: 5158736

### -=MISSISSIPPI=-

\* THE GATEWAY BBS \*
InterNet: stace@tecnet1.jcte.jcs.mil FidoNet: 1:3604/60.0
601-374-2697 Hayes Optina 28.8 V.FC

## -=MICHIGAN=-

\* DC ProNet running Cnet Amiga 3.0+ \* 616-373-0287 
V.Everything chetw@dcpro.UUCP

## -=MONTREAL=-

### -=NEW JERSEY=-

 $$\star$$  T.B.P. VIDEO SLATE  $\star$$  Full Skypix menus + normal and ansi menu sets. 201-586-3623 USR 14.4 HST

> \* DLTACOM Amiga BBS \* (201) 398-8559 Fidonet: 1:2606/216.0

Internet: dltacom.camphq.fidonet.org (email only)

## -=NEW YORK=-

 $\star$  THE BELFRY(!)  $\star$ 

ar308 98 / 107

stiggy@dorsai.dorsai.org 718.793.4796 718.793.4905

-=ONTARIO=-

\* COMMAND LINE BBS \*
Canada's Amiga Graphics & Animation Source
416-533-8321 V.32

\* REALM OF TWILIGHT BBS \*

Usenet: realm.tdkcs.waterloo.on.ca FIDO: 1:221/302 Fish: 33:33/8 519-748-9365 (2400 baud) 519-748-9026 (v.32bis)

-=TENNESSEE=-

\* AMIGA CENTRAL! \*
Internet mail: root@amicent.raider.net
615-383-9679 1200-14.4Kbps V.32bis

\* NOVA BBS \*
AmigaNet 40:210/10.0 40:210/1.0 40:210/0.0 FidoNet 1:362/508.0 615-472-9748 USR DS 16.8

-=WASHINGTON=-

\* FREELAND MAINFRAME \*
Internet - freemf.eskimo.com
206-438-1670 Supra 2400zi 206-456-6013 Supra v.32bis

\* PIONEERS BBS \*
FidoNet: 1:343/54.0
206-775-7983 Supra 14.4k v32.bis
Login: Long Distance Password: longdistance

## 1.72 Distribution BBSes - South America

=== Distribution BBSes - South America ==

-=BRAZIL=-

\* AMIGA DO PC BBS \*

Fidonet: 4:801/44 Internet: fimoraes@dcc.unicamp.br Weekdays: 19-07 (-3 GMT) Weekends: 24 hours +55-192-33-2260

# 1.73 Editorial and Opinion

ar308 99 / 107

Editorial and Opinion ==

compt.sys.editor.desk
The usual sendoff...

News
Articles
Reviews
Announce
Adverts

## 1.74 News & Press Releases

Digita Organizer
Announcement from Soft-Logik

DirOpus 5
Coming soon...

The Riddler
WWW gaming environment - win CASH

Best of Amiga Scene
Audio CD of the best Amiga MODs

Elastic Reality Sold
The once-mighty Amiga developer goes Avid

Opinion

Articles

ar308 100 / 107

Reviews
Announce
Adverts

# 1.75 Featured Articles

Featured Articles \_\_\_\_\_ The Liquidation The latest news and trivia Almathera Addendum A question that was missed Questions & Answers You send the ?'s.. and you send the answers SHI Hack Report Stay virus-free Opinion News Reviews Announce Adverts 1.76 Reviews Reviews \_\_\_\_\_\_

All Terrain Racing

ar308 101 / 107

Top-down racing really scores

3.1, 3.0, 2.1...
...should you really upgrade?

Envoy 2.0 Peer to peer networking software

Squirrel SCSI Interface SCSI host adapter for PCMCIA

Aminet CD 5
The saga continues...

The Beauty of Chaos CD Fractals, fractals, fractals...

The Light Works CD Sci-Fi objects, renders, and anims

Best of Amiga Scene CD An audio CD of 18 mods

Opinion

News

Articles

Announce

Adverts

# 1.77 FTP and Product Announcements

== FTP and Product Announcements ==

Aminet Charts

ar308 102 / 107

Aminet Charts for April 2, 1995

Aminet Charts
Aminet Charts for April 9, 1995

MouseClock 2.0 Use a battery-backed clock calendar

HZview1.0b
Chinese Guo Biao text viewer with GUI

ZShell 2.4 Replacement shell for AmigaDOS

 $\begin{array}{c} {\rm Amiga~Elm~5.42} \\ {\rm E-mail~reader~for~the~Amiga} \end{array}$ 

Aminet CD 5
The newest CD from Aminet

A4000 Hardware Guide 2 Describes A4000 technical details

A1200 Hardware FAQ 1.0 Answers common questions about the A1200

ChaosPro 1.0.180 Fractal generation and exploration

TSMorph 3.2 24 bit color morphing with animation

Deluxe MIDI Converter Converts DMusic2 scores to MIDI files

 $\begin{array}{c} {\tt LhA-GUI~1.12} \\ {\tt Front-end~for~the~CLI-based~LHA~utility} \end{array}$ 

ppunpack 1.0
PowerPacker decruncher written in portable C

IPR 1.0

ar308 103 / 107

Demo release of image processing package

AMUC CDROM 2 Disk Set
Some of the best of the AMUC Express BBS

ToolManager 2.1a
User menus, AppIcons, Docks, etc.

BlitzBlank 2.50 Modular screen blanker with 29 modules

Conversion 0.9beta Converts between metric and english units

ADtoHT 2.0 Converts autodocs and C header files

 $\begin{array}{c} \text{KingFisher 2.8} \\ \text{Software catalog maintenance and search tool} \end{array}$ 

HTML-Heaven 1.1 Suite of four programs to make HTML easy

ROBODoc Autodocs program with multiple-type output

InfraRexx 1.5/3.1
An ARexx-Infrared interface for the Amiga

FW Section Script Final Writer utility script

 $\begin{array}{c} \text{APlayer 1.21} \\ \text{Music player that works on WB2.0 again} \end{array}$ 

GroupEditor 1.01
Buttonbased newsgroup editor

AmigaBase V2.1 Programmable database with GUI

AmiTCPHelper 1.09
Button-based front end for Internet

ar308 104 / 107

 $\begin{array}{c} {\tt MagicCX~1.1} \\ {\tt Commodity~and~system~enhancer} \end{array}$ 

PC-TaskDemo 3.10
Demo of the software 286 emulator

PC-TaskPatch 3.10 Patch upgrade to version 3.10

-----

Opinion

News

Articles

Reviews

Adverts

## 1.78 About AMIGA REPORT

== About AMIGA REPORT ==

\_\_\_\_\_\_

AR Staff The Editors and writers

Writing Guidelines
What you need to do to write for us

Copyright Information The legal stuff

# 1.79 The Staff

=== The Staff ===

-----

ar308 105 / 107

Editor:

Jason Compton

Senior Editor:

Robert Niles

Assistant Editor:

Katherine Nelson

Games Editor:

Sean Caszatt

## 1.80 Where to Get AR

\_\_\_\_\_\_

The AR Mailing List

Aminet

World Wide Web

Distribution Sites

Commercial Services

## 1.81 Distribution Sites

\_\_\_\_\_

== Where to find Amiga Report ==

Arranged by Continent:

Australia

Europe

North America

South America

Sysops: To have your name added, please send Email with the BBS  $\ \hookleftarrow$  name,

its location (Country, province/state) your name, any internet/fidonet addresses, and the phone number of your BBS  $\,$ 

ar308 106 / 107

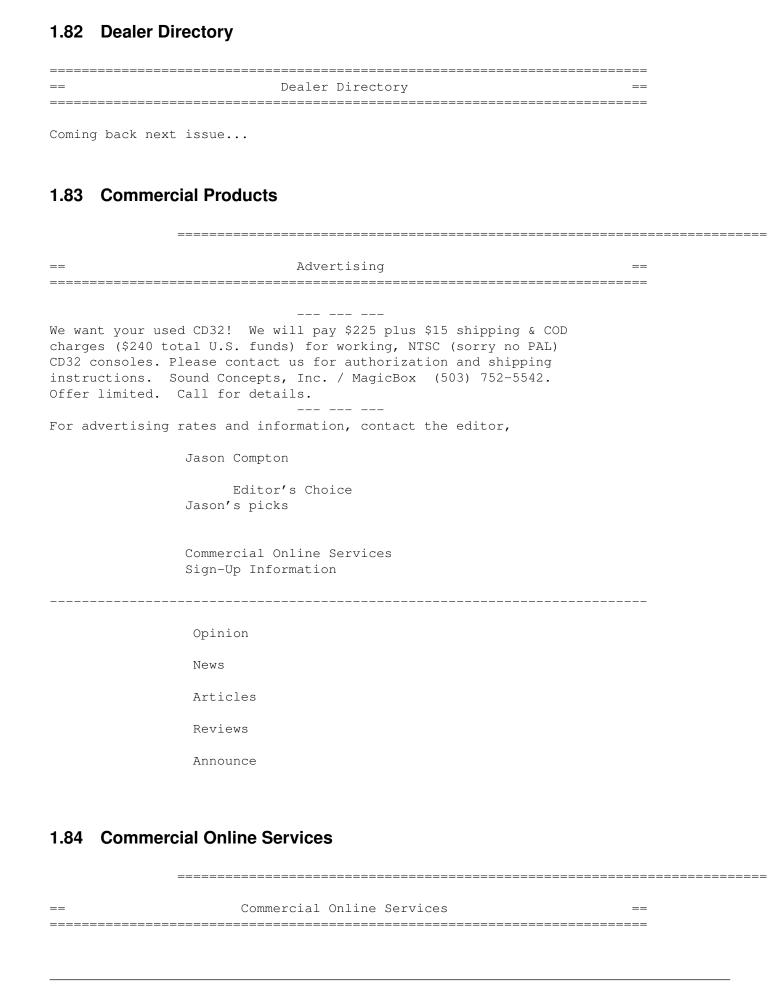

ar308 107 / 107

Delphi Getting better all the time.

Portal A great place for Amiga users.

GEnie Internet access, online games, more.